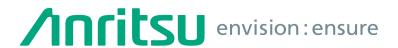

# Vector Signal Generator MG3710E

100 kHz to 2.7 GHz 100 kHz to 4.0 GHz 100 kHz to 6.0 GHz

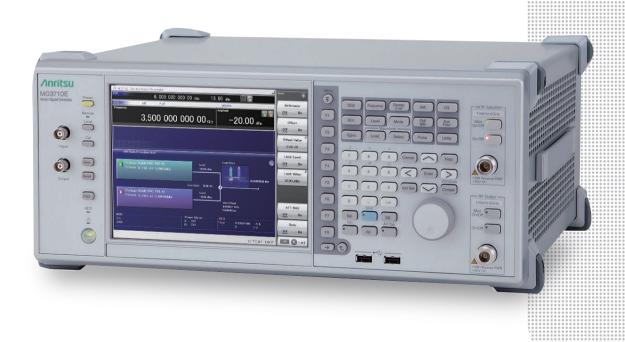

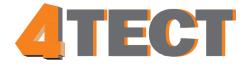

OOO «4TECT»

Телефон: +7 (499) 685-4444

info@4test.ru

www.4test.ru

## Multi-Band Multi-System Multi-Channel

### **Cut Costs for New Wireless Tests**

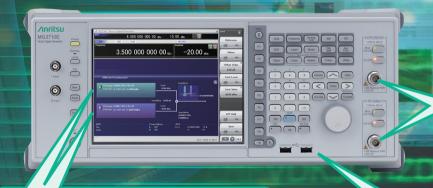

#### Dual RF

One unit supports two RF outputs! Ideal for Multi-band, MIMO and MSR evaluations.

### **Dual Waveform Memory**

One RF output supports two waveform memories! Combine wanted and interference signals in baseband and output at one RF.

### RF Modulation Bandwidth: 160 MHz\*/120 MHz

Can generate and output signals for 160-MHz bandwidth max. wireless LAN (IEEE 802.11ac) and for 120-MHz bandwidth.

The MG3710E is a vector signal generator with 6-GHz upper frequency limit and 160-MHz\*/120-MHz wide RF modulation baseband generator. It outputs various radio systems signals for cellular communications, such as 5G, LTE FDD/TDD, W-CDMA, GSM as well as narrowband communications, such as WLAN, Bluetooth and GPS.

### **Cuts Equipment Costs**

The dual waveform memory cuts equipment costs for tests, such as ACS, Blocking and IM, which require two modulation signal sources. The dual RF cuts MIMO equipment costs and reduces workloads for phase synchronization between equipment.

It is important for tests using separate signals, such as MSR and multiband.

### **Improves Yield**

The high quality signal generator ACLR and SSB phase noise reduces the effect on wideband and narrow-band measurements to improve test margins and yields.

-68 dBc @W-CDMA, TestModel1, 64DPCH, 2 GHz <-140 dBc/Hz (nom.) @100 MHz, 20 kHz offset, CW

### **Cuts Tact Time**

The List/Sweep mode switches the frequency and level faster than 600  $\mu$ s. Moreover, the 4-GB waveform memory upgrade can load many waveform patterns while instantaneous switching eliminates time wasted reloading waveform patterns.

<sup>\*:</sup> Supports firmware version 2.00.00 and later. Can generate 160-MHz bandwidth signals (Wireless LAN IEEE 802.11ac) only when using WLAN IQproducer MX370111A and 802.11ac (160 MHz) option MX370111A-002.

The latest version can be downloaded from the Anritsu homepage.

<a href="https://my.anritsu.com/home">https://my.anritsu.com/home</a>

### Vector Signal Generator MG3710E

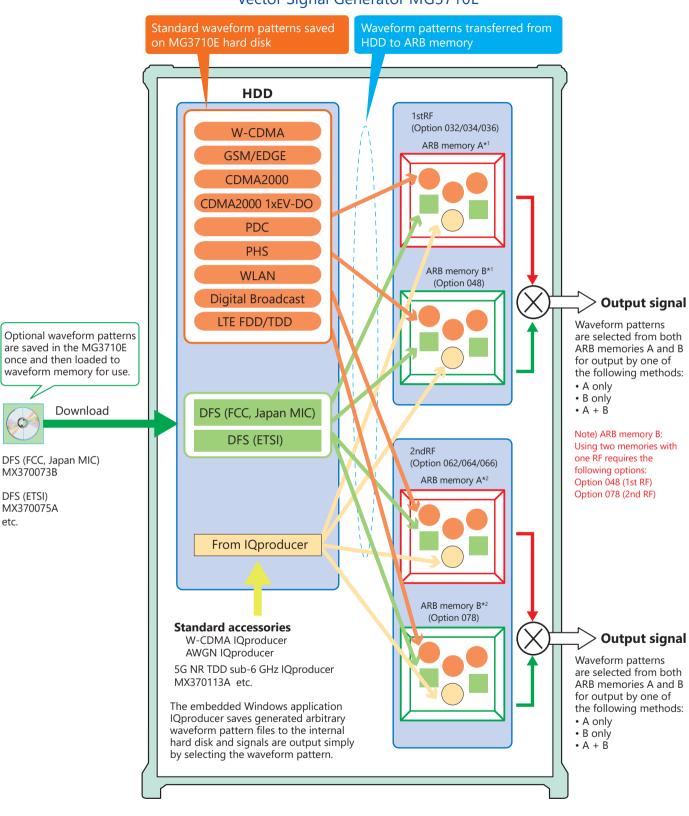

\*1: 1stRF ARB memory size

256 MB  $\times$  1 pc = 64 Msamples (Std.)

 $1 \text{ GB} \times 1 \text{ pc} = 256 \text{ Msamples} \times 1 \text{ pc} \text{ (Option 045)}$ 

1 GB  $\times$  2 pcs = 256 Msamples  $\times$  2 pcs (Option 045 + Option 048)

 $4 \text{ GB} \times 1 \text{ pc} = 1024 \text{ Msamples} \times 1 \text{ pc} \text{ (Option 046)}$ 

4 GB × 2 pcs = 1024 Msamples × 2 pcs (Option 046 + Option 048)

\*2: 2ndRF ARB memory size

 $256 \text{ MB} \times 1 \text{ pc} = 64 \text{ Msamples (Std.)}$ 

 $1 \text{ GB} \times 1 \text{ pc} = 256 \text{ Msamples} \times 1 \text{ pc} \text{ (Option 075)}$ 

1 GB × 2 pcs = 256 Msamples × 2 pcs (Option 075 + Option 078) 4 GB × 1 pc = 1024 Msamples × 1 pc (Option 076)

4 GB × 2 pcs = 1024 Msamples × 2 pcs (Option 076 + Option 078)

### **Key Features**

### **Dual RF & Dual Waveform Memory**

### One Unit Supports Two RF Outputs Max.

Frequency Range

1stRF: 100 kHz to 2.7/4.0/6.0 GHz [Option 032/034/036] 2ndRF: 100 kHz to 2.7/4.0/6.0 GHz [Option 062/064/066]

Independent Baseband and RF Outputs

### Output Two Signals from One RF Out [Option 048/078]

The baseband signal combine option installs two waveform memories for either the 1stRF (or 2ndRF) SG to combine two waveform patterns as the baseband for output, eliminating the need for two separate and expensive vector signal generators.

Wanted Signal + Interfere Signal Wanted Signal + Delayed Signal, etc.

### **Basic Performance**

#### **ACLR Performance**

-68 dBc @W-CDMA, TestModel1, 64 DPCH, 2 GHz

### High-power Output [Option 041/071]

+23 dBm @CW, 400 MHz to 3 GHz

### **High-speed Switching**

<600 µs @List/Sweep mode

### **High Level Accuracy**

Absolute Level Accuracy: ±0.5 dB Linearity: ±0.2 dB (typ.)

### **Choice of Reference Oscillators**

Standard

Aging rate  $\pm 1 \times 10^{-6}$ /year,  $\pm 1 \times 10^{-7}$ /day

High Stability Reference Oscillator [Option 002] Aging rate  $\pm 1 \times 10^{-7}$ /year,  $\pm 1 \times 10^{-8}$ /day

Rubidium Reference Oscillator [Option 001] Aging rate  $\pm 1 \times 10^{-10}$ /month

### **SSB Phase Noise Performance**

<-140 dBc/Hz (nom.) @100 MHz, 20-kHz offset, CW <-131 dBc/Hz (typ.) @1 GHz, 20-kHz offset, CW <-125 dBc/Hz (typ.) @2 GHz, 20-kHz offset, CW

### Single sideband phase noise

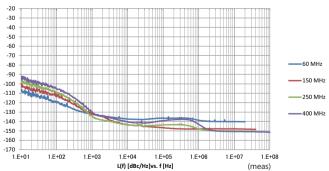

### **High All-purpose Baseband Performance**

#### Wide Vector Modulation Bandwidth

160 MHz\*/120 MHz (using Internal baseband signal generator) 160 MHz (using External IQ input)

\*: Supports firmware version 2.00.00 and later. Can generate 160-MHz bandwidth signals (Wireless LAN IEEE 802.11ac) only when using WLAN IQproducer MX370111A and 802.11ac (160 MHz) option MX370111A-002.

### Large-capacity Waveform Memory

64 Msamples [with 1stRF, 2ndRF] 256 Msamples [Option 045/075] 1024 Msamples [Option 046/076]

### **Arbitrary Waveform Generation**

ASCII IQ sample data created using general-purpose signal generation software (such as MATLAB) can be converted to waveform patterns for the MG3710E. Data produced during R&D simulations can be converted using IQproducer.

### **Expandability**

### **BER Test Function [Option 021]**

This option measures BER using Data/Clock/Enable demodulated at the DUT to display the results on the MG3710E screen.

Input bit rate: 100 bps to 40 Mbps

### Analog/Pulse Modulation Functions [Standard]

Supports built-in analog modulation (AM/FM/ $\Phi$ M) functions and pulse modulation (PM) functions.

Adding additional analog modulation input options (Option 050/080) supports modulation by external signal input.

### AWGN Generator [Option 049/079]

This options generates AWGN internally for the required waveform.

Absolute CN Ratio: ≤40 dB

### **USB Power Sensors [Sold separately]**

Up to two USB power sensors can be connected to the MG3710E and the results are displayed on the MG3710E screen.

Frequency Range: 50 MHz to 6 GHz [MA24106A] 10 MHz to 18 GHz [MA24118A] 10 MHz to 26 GHz [MA24126A] etc.

### Local Signal I/O for MIMO Signal Source [Option 017]

Local signals, baseband clocks and trigger signals can be shared between up to four MG3710E units to output phase coherency signals with synchronized signal output timing for configuring even 8×8 MIMO systems.

### **Key Features**

### Operability

### **Simple Touch-panel Operation**

Touching the easy-to-use GUI with hierarchical menus fetches related function and numeric input keys for simple fast settings.

### Signal Flowcharts with Signal Block Diagrams

Two intuitive Hardware Block Chart and ARB Info screens make it easy to grasp settings, data and signal paths at a glance.

### **Frequency Channel Table**

A built-in channel table with presettings for popular communications systems simplifies frequency settings by using channel numbers.

### **Connections with External Equipment**

### **Remote Control Interfaces**

GPIB, Ethernet (1000BASE-T), and USB (Type B) interfaces on the rear panel offer versatile choices for operation by remote control.

### **USB Connections**

Two Type A USB2.0 connectors on each of the front and rear panels offer convenient connections for keyboard, mouse and USB memory.

### Analog IQ Input/Output [Option 018]

This option installs analog IQ input and output connectors on the front and rear panels, respectively.

Input: I Input, Q Input

Output: I Output, T Output, Q Output, Q Output,

#### Trigger Input

Start and Frame trigger connectors are built-in in as standard for outputting waveform patterns synchronized with externally input trigger signals.

### **Marker Output Editing**

### Marker 1 output [Standard]

### Marker 2 and 3 output [Requires AUX Conversion Adapter J1539A]

This standard function outputs trigger signals at specific positions in the waveform pattern (Frame header, Burst header, etc.) for synchronizing and measuring signal generator waveform patterns with external equipment. Preset markers can be set at both the pre-installed waveform patterns and waveforms generated using IQproducer and any set markers can be output with the MG3710E marker editing function.

### Security

The standard OS in MG3710E is Windows 10.

### User Data Storage on 2ndary HDD [Option 011]

This option is useful for saving sensitive waveform pattern data, etc., used at evaluation that cannot be allowed to leave the laboratory, workplace, factory, etc. The 2ndary HDD can be removed from/installed in the rear-panel slot when wanting to keep this saved data secure when the MG3710E is sent for service, used by third parties, etc.

### **Pre-installed Key Waveform Patterns**

### Waveform Patterns [Pre-installed]

Waveform patterns for the world's main communications systems (below) are pre-installed in the MG3710E for license-free use.

- LTE FDD (E-TM1.1 to E-TM3.3)
- LTE TDD (E-TM1.1 to E-TM3.3)
- W-CDMA/HSDPA
- GSM/EDGE
- CDMA2000 1X/1xEV-DO
- Bluetooth®
- GPS
- PDC
- PHS
- Digital Broadcast (ISDB-T/BS/CS/CATV)
- WLAN (IEEE 802.11a/11b/11g)

### **Waveform Pattern Options and Generation**

### **Optional Waveform Pattern [Optional License]**

- DFS Radar Pattern (For FCC & Japan MIC)
- DFS (ETSI) Waveform Pattern
- ISDB-Tmm Waveform Pattern

### **IQproducer Waveform Generation Software [Optional License]**

- 5G NR TDD sub-6 GHz
- 5G NR FDD sub-6 GHz
- LTE FDD/LTE-Advanced FDD
- LTE TDD/LTE-Advanced TDD
- HSDPA/HSUPA/W-CDMA
- TD-SCDMA
- CDMA2000 1xEV-DO
- WLAN 11a/b/g/n/j/p/ac
- TDMA (PDC, PHS, Public Radio System.)
- DVB-T/H
- Multi-carrier
- Fading

### **Dual RF & Dual Waveform Memory**

### **Dual VSG: Two RF Outputs**

The MG3710E supports two RF outputs (1stRF/2ndRF) max. in one unit. Moreover, different frequencies can be set independently at 1stRF and 2ndRF.

Not only different frequencies but also different levels and waveform patterns can be set independently at each SG while each is tracking the other. This is convenient in the R&D phase for evaluating interference between two different systems using different frequency bands.

Notes: Supported frequency bands cannot be changed after shipment. IQ input is supported only by SG1 (1stRF) and requires Option 017.

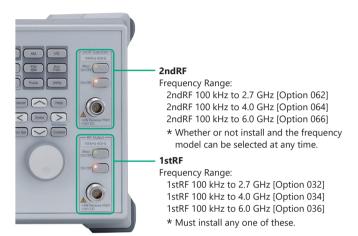

### **Dual Waveform Memory: Four Waveform Outputs Max.**

In the standard configuration, one VSG (1stRF or 2ndRF) has one waveform memory. However, adding the baseband signal combine option (Option 048/078) upgrades to two memories for one VSG. In other words, models with two VSGs (1stRF and 2ndRF) installed can have a maximum of four waveform memories. Two waveform patterns can be set easily on-screen for one VSG, each with different frequency offset, level offset and delay time settings to output a combined baseband RF signal. With this setup, one MG3710E supports the following test environment — a setup that previously required two expensive signal generators:

Wanted Signal + Interference Signal Wanted Signal + Delayed Signal

### **Synthesizing Signals with Different Sampling Rates**

### ~ Rate Matching Function ~

When signals with different sampling rates are set in memory A and memory B, a synthesized signal maintaining each of the different sampling rates can be output. This is useful when synthesizing signals for standards with different rates, such as multi-standard signals.

However, depending on the combination of waveform sampling rates, sometimes it may not be possible to match rates due to internal operation clock limitations. The Mismatch warning dialog is displayed in this case.

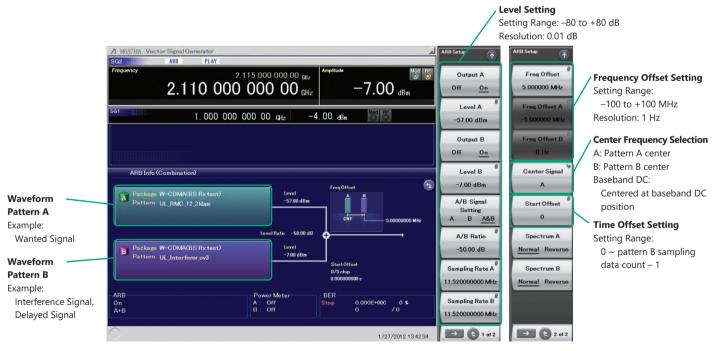

**Baseband Signal Combine Example** 

### **Example of Baseband Signal Combine Output**

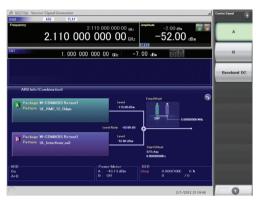

Wanted + Modulated Interference Signals

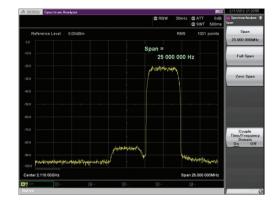

Spectrum of Wanted + Modulated Interference Signals

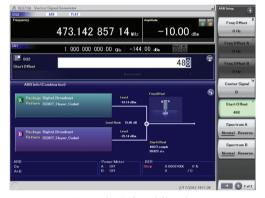

Wanted + Delayed Signals

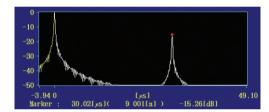

Delay Profile of Wanted + Delayed Signals

### **Basic Performance**

### **Vector Accuracy (EVM)**

### W-CDMA (Test Model 4)

Output Frequency: 800 MHz to 900 MHz, 1.8 GHz to 2.2 GHz

≤0.62%(rms)

≤0.6%(rms) (typ.)

### LTE (20 MHz Test Model 3.1)

Output Frequency: 600 MHz to 2.7 GHz, 3.4 GHz to 3.8 GHz

≤0.82%(rms)

≤0.8%(rms) (typ.)

### High-power Output [Option 041\*1/071\*2]

- \*1: High Power Extension for 1stRF [Option 041]
- \*2: High Power Extension for 2ndRF [Option 071]

### Level Accuracy is assured at high levels (CW)

| Frequency Range      | nge Standard Option 041/ |         |
|----------------------|--------------------------|---------|
| 100 kHz ≤ f < 10 MHz | +5 dBm                   | +5 dBm  |
| 10 MHz ≤ f < 50 MHz  | +10 dBm                  | +10 dBm |
| 50 MHz ≤ f < 400 MHz |                          | +20 dBm |
| 400 MHz ≤ f ≤ 3 GHz  | +13 dBm                  | +23 dBm |
| 3 GHz < f ≤ 4 GHz    | +13 05111                | +20 dBm |
| 4 GHz < f ≤ 5 GHz    |                          | +13 dBm |
| 5 GHz < f ≤ 6 GHz    | +11 dBm                  | +11 dBm |

These options expand the MG3710E RF output upper limit. They are used when compensating for level losses of parts in the measurement path.

### Maximum output power

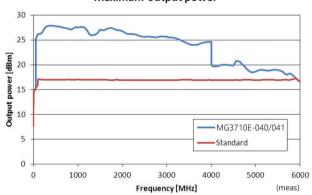

### **Basic Performance**

### **SSB Phase Noise**

<-140 dBc/Hz (nom.) @100 MHz, 20-kHz offset, CW <-131 dBc/Hz (typ.) @1 GHz, 20-kHz offset, CW <-125 dBc/Hz (typ.) @2 GHz, 20-kHz offset, CW

SSB phase noise is an important performance index for signal generators. For example, when using a signal generator for the following purposes, it is important to pre-confirm that the signal generator performance satisfies the measurement specifications.

- Communications with narrow bandwidth of several kHz
- OFDM Signals with narrow subcarrier gap
- CW interference waveforms

### Single sideband phase noise -30 -50 -60 60 MHz -80 -100 -110 -250 MHz -130 -140 -150 -160 -170 L 1.E+01 L(f) [dBc/Hz]vs. f [Hz] (meas)

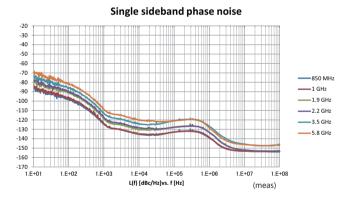

SSB Phase Noise (Phase Noise Optimization <200 kHz, CW, Optimize S/N Off, with Option 002)

### **High-speed Switching**

<600 µs @List/Sweep mode

To shorten tact times on production lines the MG3710E supports two standard modes each with high-speed frequency and level switching.

### **Sweep Mode**

In this mode, the dwell time per point or number of points is split between the frequency range and level range (Start/Stop). This mode is used when matching dwell time per point and frequency/level steps.

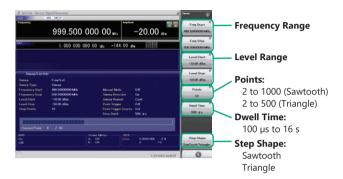

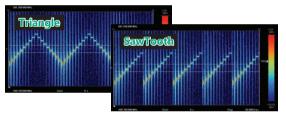

10 points, 500-µs Dwell Time

### **List Mode**

In this mode, the frequency, level and dwell time can be set for each of up to 500 points. This mode is used when wanting to set any dwell time, and frequency/level step per point.

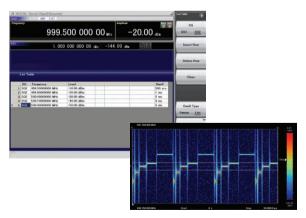

5 points, Any Dwell Time

### **Basic Performance**

### **High Level Accuracy**

Absolute Level Accuracy: ±0.5 dB\*1

Linearity: ±0.2 dB (typ.)\*2

\*1: 400 MHz to 3 GHz, -110 to +10 dBm

\*2: 50 MHz to 3 GHz, -110 to -1 dBm

Excellent level accuracy and linearity are key factors with a large impact on measurement accuracy.

### Level accuracy at -112 dBm

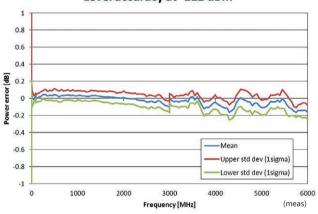

**Frequency Characteristic** 

### Relative level accuracy at 850 MHz initial power +10 dBm

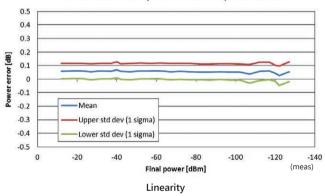

### Amplitude repeatability +5 dBm ALC on

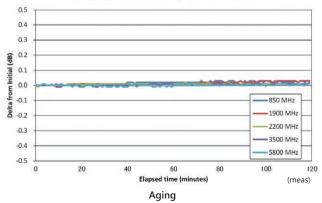

### **Supports Rubidium Reference Oscillator (Option)**

Three reference oscillator options are supported. Select the high-stability reference oscillator option [Option 002] when requiring high accuracy depending on the measurement conditions; for even higher accuracy, select the rubidium reference oscillator [Option 001]. However, if external high-accuracy reference signals are available, selecting the standard reference oscillator option helps reduce unnecessary costs.

### **Reference Oscillator**

Standard

Aging Rate:  $\pm 1 \times 10^{-6}$ /year,  $\pm 1 \times 10^{-7}$ /day Temperature Stability:  $\pm 2.5 \times 10^{-6}$  (5°C to 45°C)

• High Stability Reference Oscillator [Option 002] Aging Rate:  $\pm 1 \times 10^{-7}$ /year,  $\pm 1 \times 10^{-8}$ /day Temperature Stability:  $\pm 2 \times 10^{-8}$  (5°C to 45°C) Start-up Characteristics\*:  $\pm 5 \times 10^{-7}$  (2 minutes after power-on)  $\pm 5 \times 10^{-8}$  (5 minutes after power-on)

### **Rubidium Reference Oscillator [Option 001]**

Aging Rate:  $\pm 1 \times 10^{-10}$ /month

Temperature Stability:  $\pm 2 \times 10^{-9}$  (5°C to 45°C)

Start-up Characteristics\*:  $\pm 1 \times 10^{-9}$  (7.5 minutes after power-on)

\*: Compared to frequency after 24-h warm-up at 23°C

### Wide Vector Modulation Bandwidth

### 160 MHz\*/120 MHz (using Internal baseband signal generator) 160 MHz (using External IQ input)

Using the standard internal baseband signal generator offers a wide vector modulation bandwidth of 160 MHz.

\*: Supports firmware version 2.00.00 and later. Can generate 160-MHz bandwidth signals (Wireless LAN IEEE 802.11ac) only when using WLAN IQproducer MX370111A and 802.11ac (160 MHz) option MX370111A-002. The latest version can be downloaded from the Anritsu homepage. <a href="https://my.anritsu.com/home">https://my.anritsu.com/home</a>

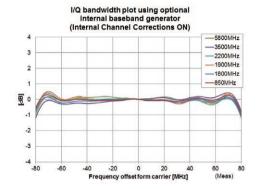

### I/Q bandwidth plot using optional internal baseband generator

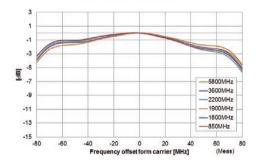

### Point:

One unit supports WLAN IEEE 802.11ac signal generation and output!

- Upper Frequency Limit: 6 GHz
- RF Modulation Bandwidth: 160 MHz
- Dual RF: Two RF Outputs
- Waveform Generation Software
- WLAN IQproducer (MX370111A & MX370111A-002)

The MG3710E supports output from 160-MHz bandwidth signals to non-contiguous 80 MHz + 80 MHz signals in one unit, which generally requires two signal generators.

Example: Support IEEE 802.11ac signal generation and output

|                | 5 5              |                                     |
|----------------|------------------|-------------------------------------|
| 11ac Bandwidth | 20/40/80/160 MHz | 80 MHz + 80 MHz<br>(non-contiguous) |
| MG3710E*1      | ✓                | <b>√</b> *2                         |

\*1: WLAN IQproducer MX370111A and 802.11ac (160 MHz) option MX370111A-002 installed. For detail, refer to the IQproducer catalog.\*2: 2ndRF option MG3710E-062 (2.7 GHz)/064 (4 GHz)/066 (6 GHz) installed.

### **Free Waveform Generation**

ASCII-format IQ sample data files created by other general-purpose EDA tools, such as MATLAB, can be converted into MG3710E waveform pattern files. Support for customer waveform pattern file creation makes the MG3710E ideal for R&D simulation applications too.

### **Large-capacity Waveform Memory**

**64 Msamples (256 MB)** [with 1stRF, 2ndRF] **256 Msamples (1 GB)** [Option 045\*1/075\*2] **1024 Msamples (4 GB)** [Option 046\*1/076\*2]

- \*1: ARB Memory Upgrade 256 Msample for 1stRF [Option 045] ARB Memory Upgrade 1024 Msample for 1stRF [Option 046]
- \*2: ARB Memory Upgrade 256 Msample for 2ndRF [Option 075] ARB Memory Upgrade 1024 Msample for 2ndRF [Option 076]

Memory size is the most important specification for arbitrary waveform memory. If the memory is small, large waveform patterns cannot be handled and the number of cases when multiple waveform patterns cannot be loaded increases. When this happens, the time to reload another waveform pattern wastes evaluation time and lowers efficiency. The MG3710E has a large 64 Msamples memory as standard and this can be upgraded to either 4 times (256 Msamples) or 16 times (1024 Msamples) by adding these options.

#### Point:

Adding the baseband signal combine function (Option 048/078) supports waveform memories which can either be used separately or linked to multiply the memory size.

\*: When attempting to load a waveform pattern exceeding the size of one memory, the memories are linked automatically to load the large pattern. However, in this case, other waveform patterns cannot be loaded into any remaining free space.

When dealing with many waveform patterns, we recommend upgrading the ARB memory size. If the waveform pattern can be handled by one memory, other waveform patterns can be loaded into the remaining free space and the other memory.

The maximum size per waveform pattern supported by the MG3710E varies with the IQproducer version.

### **Maximum Waveform Pattern Size and Required Options for Simultaneous Use**

### 1stRF (Option 032/034/036)

| Combination of Baseband Signal | ARB Memory Upgrade 256 Msample (Option 045) ARB Memory Upgrade 1024 Msample (Option 046) |                                                   |                            |  |
|--------------------------------|------------------------------------------------------------------------------------------|---------------------------------------------------|----------------------------|--|
| (Option 048)                   | W/O                                                                                      | With Option 045                                   | With Option 046            |  |
| W/O                            | 64 Msamples<br>× 1 pc                                                                    | 256 Msamples<br>× 1 pc                            | 1024 Msamples<br>× 1 pc*1  |  |
| With Option 048*2              | 64 Msamples × 2 pcs 128 Msamples × 1 pc                                                  | 256 Msamples<br>× 2 pcs<br>512 Msamples<br>× 1 pc | 1024 Msamples<br>× 2 pcs*1 |  |

### 2ndRF (Option 062/064/066)

| Combination of    | ARB Memory Upgrade 256 Msample (Option 075)  |                                                   |                            |  |
|-------------------|----------------------------------------------|---------------------------------------------------|----------------------------|--|
| Baseband Signal   | ARB Memory Upgrade 1024 Msample (Option 076) |                                                   |                            |  |
| (Option 078)      | W/O                                          | With Option 075                                   | With Option 076            |  |
| W/O               | 64 Msamples                                  | 256 Msamples                                      | 1024 Msamples              |  |
|                   | × 1 pc                                       | × 1 pc                                            | × 1 pc*1                   |  |
| With Option 078*2 | 64 Msamples × 2 pcs 128 Msamples × 1 pc      | 256 Msamples<br>× 2 pcs<br>512 Msamples<br>× 1 pc | 1024 Msamples<br>× 2 pcs*1 |  |

- \*1: The maximum size per waveform pattern supported by the MG3710E varies with the IQproducer version.
- \*2: The Baseband Signal Combine option supports two ARB memories and can either set two different waveform patterns or combine them as one memory to support one large waveform pattern.

### **Expandability**

### **BER Test Function [Option 021]**

This option installs a BER measurement function for measuring error rates between 100 bps and 40 Mbps using the DUT demodulated Data/Clock/Enable signals. The results are displayed on the MG3710E screen.

Input Bit Rate: 100 bps to 40 Mbps

Input Signal: Data, Clock, Enable (Polarity reversal supported)

Input Level: TTL Measured Patterns: PN9/11/15/20/23, ALL1, ALL0, Alternate (0101...), User Data, PN9fix/11fix/15fix/20fix/23fix

**Count Mode** 

Data: Measures until specified Data count Error: Measures until specified Error count

### Measurable Bit Count: ≤232 - 1 (4,294,967,295 bits)

### **Measurement Mode**

Single: Measures specified measurement bit count once

Continuous: Repeats Single measurement

Endless: Continues measurement to upper limit of measurement bits

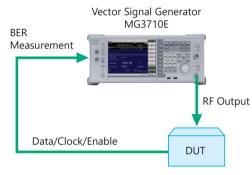

The BER can be measured using the DUT-demodulated Data/Clock/Enable.

### **BER Measurement Upper Limit**

The table below shows one example of a BER measurement that indicates SyncLoss. Actual results depend on the specific communication systems and data rate, and will not necessarily match the measurement values below.

| Error Rate | PN9 | PN11 | PN15 | PN20 | PN23 |
|------------|-----|------|------|------|------|
| 6.0%       | -   | -    | -    | -    | -    |
| 5.0%       | ok  | -    | -    | -    | -    |
| 4.0%       | ok  | ok   | -    | -    | -    |
| 3.0%       | ok  | ok   | ok   | -    | -    |
| 2.5%       | ok  | ok   | ok   | -    | -    |
| 2.0%       | ok  | ok   | ok   | ok   | ok   |
| 1.0%       | ok  | ok   | ok   | ok   | ok   |

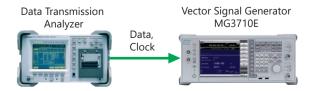

### AM/FM/ΦM/PM Function

This option supports the following modulation functions as standard. Analog modulations (AM/FM/ΦM) are performed on CW signals or arbitrary (ARB) waveform pattern signals.

Pulse modulation can be performed at any cycle or timing and also supports modulation using an external input signal.

### **Amplitude Modulation (Internal Modulation Source)**

Depth: 0 to 100% (Linear) 0 to 10 dB (Exponential)

Modulation Frequency: 0.1 Hz to 50 MHz

### Frequency Modulation (Internal Modulation Source)

Deviation: 0 to 40 MHz

Modulation Frequency: 0.1 Hz to 40 MHz, or (50 MHz-FM Rate), whichever smaller

### Φ-Modulation (Internal Modulation Source)

Deviation angle: 0 to 160 rad.

or (40 MHz/ΦM Rate) rad., whichever smaller

Modulation Frequency: 0.1 Hz to 40 MHz,

or (40 MHz/ΦM Deviation), whichever smaller

### **Pulse Modulation (Internal Modulation Source)**

Modulation Frequency: 0.1 Hz to 10 MHz Modulation Period: 10 ns to 20 s

### Additional Analog Modulation Input [Option 050/080]

Adding additional analog modulation input options (Option 050/080) extends to two internal modulation sources (AM/FM/ $\Phi$ M) and one external modulation source supporting simultaneous two-signal modulation.

- AM + FM
- AM + ΦM
- Internal 1 + Internal 2
- Internal + External

\*: FM + ΦM does not support.

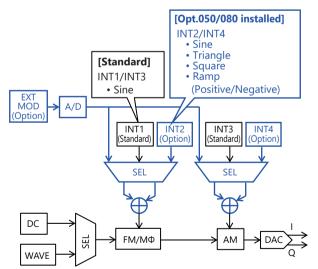

### **Expandability**

### AWGN Generator [Option 049\*1/079\*2]

- \*1: AWGN for 1stRF [Option 049]
- \*2: AWGN for 2ndRF [Option 079]

This option adds internally generated AWGN to the wanted signal. The AWGN output is switched on and off just by pressing the On/Off button.

### Absolute C/N Ratio: ≤40 dB

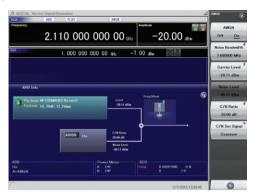

**AWGN Signal Addition Screen** 

### **USB Power Sensors [Sold separately]**

Up to two USB power sensors can be connected to the MG3710E to display the measurement results on the MG3710E screen.

#### **USB Power Sensor**

| Model                         | Frequency Range  | Dynamic Range    |
|-------------------------------|------------------|------------------|
| MA24104A* 600 MHz to 4 GHz +3 |                  | +3 to +51.76 dBm |
| MA24105A                      | 350 MHz to 4 GHz | +3 to +51.76 dBm |
| MA24106A                      | 50 MHz to 6 GHz  | -40 to +23 dBm   |
| MA24108A                      | 10 MHz to 8 GHz  | -40 to +20 dBm   |
| MA24118A                      | 10 MHz to 18 GHz | -40 to +20 dBm   |
| MA24126A                      | 10 MHz to 26 GHz | -40 to +20 dBm   |

\*: MA24104A has been discontinued. Replacement model is MA24105A.

Level Offset: -100 to +100 dB

Average: 1 to 2048 Unit: dBm, W COM Port: 2 to 8

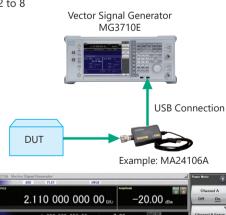

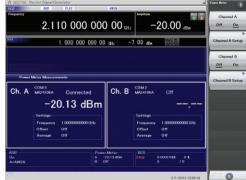

Power Meter Measurement Screen

### **Checking Com Port:** 1. Display Windows Press [Shift] + [Context (Windows)] or Right-click mouse > Show Desktop 2. Display Device Manager Start > My Computer > Properties > Hardware > Device Manager 3. Check Ports (COM & LPT) B Device Manager \_ | U X Eile Action View Help ← → | 111 | 🚑 | 😭 111 | 🥞 ⊕ ■ Network adapters \_ NSA devices Ports (COM & LPT) Anritsu MA24106A (COM5) Printer Port (LPT1) Rrocessors

### Local Signal I/O for MIMO Signal Source [Option 017]

The Sync Multi SG function shares local, baseband and trigger signals between multiple MG3710E units to output phase coherency signals synchronized with the signal output timing.

An 8×8 MIMO test system is configured easily from four MG3710E units composed of one master and three slaves.

Synchronization mode: Master, Slave, SG1 & 2

Number of Slaves: 1 to 3 Slave Position: 1 to 3 Local Synchronization: On/Off

IQ Phase Adjustment: -360 deg. to +360 deg.,

Resolution 0.01 deg.

IQ Delay: -400 ns to +400 ns, Resolution 1 ps

Common Setting Number of Slaves: 3 LO Sync: On

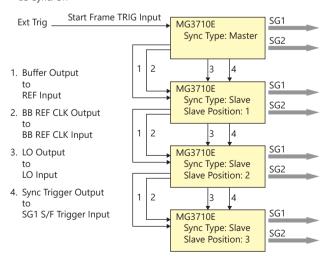

Note: Option-017 is not required when synchronizing the local signal and baseband clock of SG1 (1stRF) and SG2 (2ndRF) installed in one MG3710E unit.

### **Operability**

### **Easy Touch-panel Operation**

Simply touching parts of the screen display with a finger fetches related function keys and numeric inputs, offering a fast and easy way of navigating through multilayer menus.

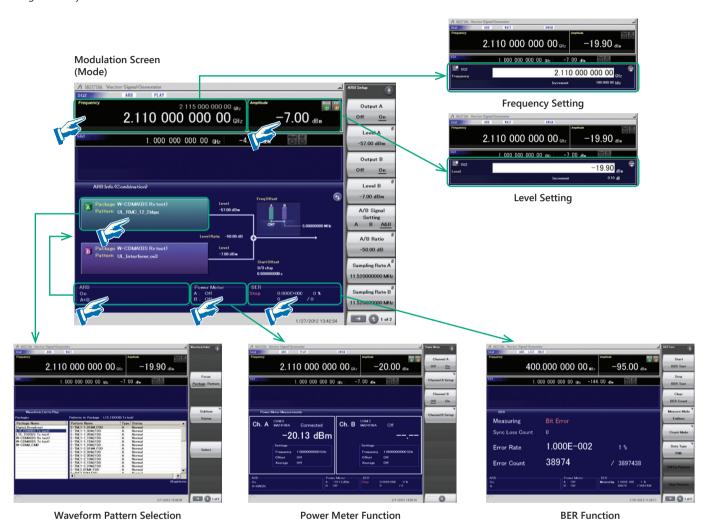

### **Two Signal Flowcharts**

Pressing the on-screen button toggles instantly between the Hardware Block Chart and the ARB Info screens.

The Hardware Block Chart is a quick-and-easy way to grasp the status of each block (ARB, AWGN, I/Q, Analog Mod, Pulse Mod, Local) at a glance.

The ARB Info screen displays more details about the ARB/AWGN block showing the baseband signal combine status of memory A + memory B, memory A + AWGN, etc.

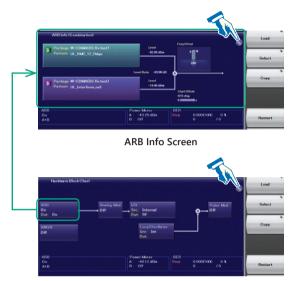

Hardware Block Chart Screen

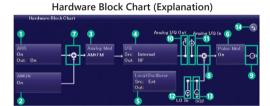

### Hardware Block Chart Display Contents (Explanation)

| No.                        | Display<br>Example              | Display                            | Description                                                                                                    |
|----------------------------|---------------------------------|------------------------------------|----------------------------------------------------------------------------------------------------|
|                            |                                 | ARB                                | ARB block                                                                                                    |
| 1                          | ARB<br>On<br>Out: On            | On/Off                             | Indicates On/Off of ARB (function to generat<br>modulated signals with arbitrary waveform<br>patterns)                                                                                  |
|                            |                                 | Out                                | Indicates On/Off of the arbitrary waveform pattern output                                                                                                    |
| 2                          | AWGN<br>On                      | AWGN                               | AWGN block                                                                                                    |
|                            |                                 | On/Off                             | Indicates On/Off of AWGN addition                                                                                                    |
|                            | A                               | Analog Mod                         | Analog Modulation block                                                                                                    |
| 3                          | AM+FM                           | AM/FM/ΦM                           | Indicates the analog modulation (AM/FM/ΦM during modulation                                                                                                    |
|                            |                                 | I/Q                                | I/Q block                                                                                                    |
| 4                          | I/O<br>Src: Internal<br>Out: RF | Src:<br>Internal/<br>Analog I/Q In | Indicates the I/Q signal source                                                                                                    |
|                            |                                 | Out:<br>RF/Analog<br>I/Q Out       | Indicates the output destination for baseband signals                                                                                                    |
|                            |                                 | Local Oscillator                   | Local Oscillator block                                                                                                    |
| Local Oscillator  Sec: Ext |                                 | Src: Int/Ext/Sync                  | Indicates the Local signal source                                                                                                    |
| ,                          | Out                             | Out: -/On/Off                      | Indicates On/Off of the Local signal external output                                                                                                    |
| 6                          | Pulse Mod                       | Pulse Mod                          | Pulse Modulation block                                                                                                    |
| 0                          | ,×**                            | On/Off                             | Indicates On/Off of Pulse modulation                                                                                                    |
| 7                          | <b>→</b> •                      | _                                  | Indicates that inputs from two function block of the left side and bottom side are combined and output to the function block of the right side                                          |
| 8                          | <b>→</b> ₽                      | _                                  | Indicates that the input Local signal from the bottom side is modulated with the input signal from the left side and output to the function block of the right side                     |
| 9                          | <del>-</del> <del>O</del>       | _                                  | Indicates the RF Output is On                                                                                                    |
| 10                         | Ĵ                               | Analog I/Q Out                     | Indicates the Analog I/Q signal is set to the external output                                                                                                    |
| 11                         | <b>\$</b>                       | Analog I/Q In                      | Indicates the Analog I/Q signal is set to the external input                                                                                                    |
| 12                         | <b>†</b>                        | LO In<br>(For SG1)                 | Indicates the SG1 Local signal source is set to Ext (input from the rear LO Input connector)                                                                                            |
| 12                         | Ψ                               | SG1<br>(For SG2)                   | Indicates the SG2 Local signal source is set to Sync and the signal is input from SG1                                                                                                   |
| 13                         | Ţ                               | SG2<br>(For SG1)                   | Indicates the SG1 Local signal external output setting is On and the signal is output to SG2. If SG2 is not installed, "LO Out" (output from the rear LO Output connector) is displayed |
|                            |                                 | LO Out<br>(For SG2)                | Indicates the Local signal external output setting (output from the rear LO Output connector) is On                                                                                     |
| 14                         | 5                               | _                                  | Click to switch Hardware Block Chart and ARE Info display                                                                                                    |
|                            |                                 |                                    |                                                                                                    |

### **Frequency Channel Table**

Sometimes frequencies need setting by Channel No. The built-in frequency channel table where frequencies are set by channel number is ideal for this application. Once set and saved, these pre-settings can be read whenever needed.

### **Channel Table Setting**

Group: 1 to 19 Start Channel: 0 to 20000

End Channel: (Start Channel) to 20000

Start Frequency Channel Spacing

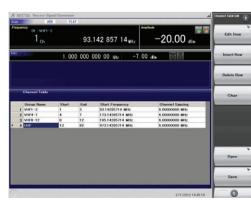

**Channel Table Setting Screen** 

### **Connection with External Equipment**

### **Remote Control Interfaces**

The MG3710E has GPIB, Ethernet and USB interfaces as standard, supporting the following functions:

- · Control all functions, except power switch
- Read all status conditions and settings
- Interrupts and serial polls

While in the Local status, the interface is determined automatically by the communication start command from the external controller (PC). To change the interface, put the MG3710E into the Local status again by pressing the Local key on the front panel and then send a command via the desired interface.

### **GPIB: Conforms to IEEE488.1/IEEE488.2 standards** SH1, AH1, T6, L4, SR1, RL1, PP0, DC1, DT0, C0, E2

Ethernet: Conforms to VXI-11 protocol using TCP/IP Control programs SH1, AH1, T6, L4, SR1, RL1, PP0, DC1, DT0, C0

### **USB: Conforms to USBTMC-USB488 protocols**

SH1, AH1, T6, L4, SR1, RL1, PP0, DC1, DT0, C0n

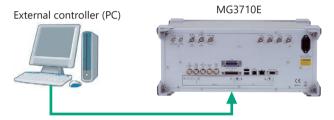

Connect to GPIB, Ethernet or USB port

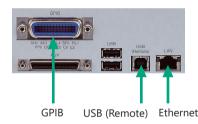

Remote control command is in common with the MG3710A and the MG3710E. Either select the SCPI mode command format defined by the SCPI Consortium, or select backwards compatible modes supporting earlier MG3700A, MS269xA, and MS2830A commands

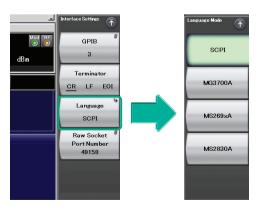

**Command Format Setting Example** 

### **USB Connections**

The two type-A USB2.0 connectors on the front and rear panels support keyboard, mouse and USB memory connections. Supported USB power sensors can be connected too.

### **USB Power Sensor [Sold separately]**

Frequency Range: 600 MHz to 4 GHz [MA24104A]\*
350 MHz to 4 GHz [MA24105A]
50 MHz to 6 GHz [MA24106A]
10 MHz to 8 GHz [MA24108A]
10 MHz to 18 GHz [MA24118A]
10 MHz to 26 GHz [MA24126A]

### Analog IQ Input/Output [Option 018]

This option adds analog IQ input and output connectors to the front and rear panels, respectively. It only supports SG1 (1stRF).

Input: I Input, Q Input

Output: I Output, T Output, Q Output, Q Output,

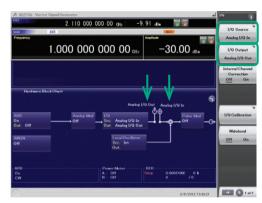

Analog IQ I/O Setting Screen

### **Analog IQ Input Adjustment**

Setting Range: -100 mV to +100 mV

### **Analog IQ Output Adjustment**

Output Voltage: 0.0 to 120.0% In-phase DC offset: -2.5 V to +5.0 V Differential DC offset: -50 mV to +50 mV

<sup>\*:</sup> MA24104A has been discontinued. Replacement model is MA24105A.

### **Trigger Input**

Start and Frame triggers are installed as standard for outputting waveform patterns synchronized with externally input trigger signals.

### Start Trigger Operation

At Start Trigger operation, after the waveform pattern is selected, output is started and continued by the rise timing of the first external trigger signal. Second and subsequent input external trigger signals are disabled. This is used when receiving a Start Trigger signal and reference frequency signal from the DUT at the MG3710E.

### Frame Trigger Operation

At Frame Trigger operation, one frame of the waveform pattern is output at the rise timing of the external trigger signal. When frame output is finished, the trigger wait state is returned. This is used when receiving a Frame Trigger signal from the DUT at the MG3710E.

Frame Trigger supports three operations as follows:

### (1) No Retrigger

Ignores triggers received during pattern output (default setting)

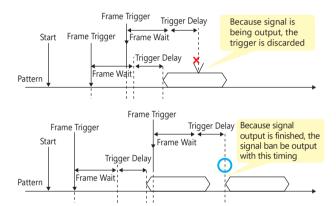

### (2) Buffered Trig

Holds triggers received during pattern output until current pattern output completed and then outputs next frame

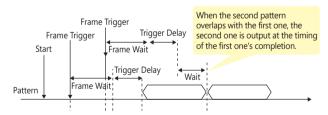

### (3) Restart on Trig

Immediately restarts pattern when trigger received during pattern output

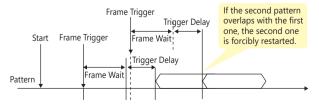

### **Marker Output Editing**

### Marker 1 Output [Standard]

### Marker 2 & Marker 3 Output [Requires AUX Conversion Adapter J1539A]

When the Marker Setup function Edit Mode is Off, a marker signal combining the preset waveform pattern with marker information is output. When the Edit Mode is On, any marker for output can be set at the MG3710E screen. Up to 12 markers can be set for SG1/SG2, memory A/B and Marker 1 to 3.

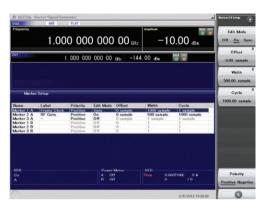

SG2 Marker Setup Screen Memory A (1A/2A/3A), Memory B (1B/2B/3B)

There are three output connectors: Marker 1 Output on the rear panel and the AUX connector (Marker 2 Output and Marker 3 Output). The connector output signal layout can be selected freely.

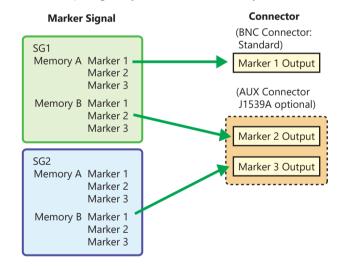

The defaults are as follows:

| Marker Signal         | Connector       |
|-----------------------|-----------------|
| SG1/Memory A/Marker 1 | Marker 1 Output |
| SG1/Memory A/Marker 2 | Marker 2 (@AUX) |
| SG1/Memory A/Marker 3 | Marker 3 (@AUX) |

### **IQproducer Waveform Generation Software**

### **Waveform Generation Software (Separate license)**

The IQproducer system provides an easy-to-use GUI for setting parameters according to each communications method.

The parameter setting results file can be saved as a file for easy recall later.

\* For detail, refer to the IQproducer catalog.

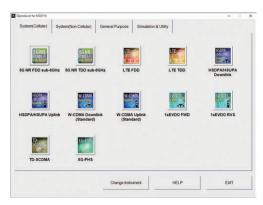

IQproducer Main Screen System (Cellular)

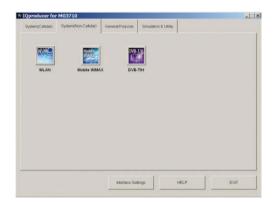

IQproducer Main Screen System (Non-Cellular)

If a license is not installed in the MG3710E, characters are displayed in red. Without a license, the IQproducer functions can still be tested but a license must be installed to actually output created waveform patterns.

**IQproducer Options** MX370101A HSDPA/HSUPA IQproducer MX370102A TDMA IQproducer MX370103A CDMA2000 1xEV-DO IQproducer MX370104A Multi-carrier IQproducer MX370106A DVB-T/H IQproducer MX370107A Fading IQproducer MX370108A LTE IQproducer MX370108A-001\*1 LTE-Advanced FDD Option MX370110A LTE TDD IQproducer MX370110A-001\*2 LTE-Advanced TDD Option MX370111A WLAN IQproducer MX370111A-002\*3 802.11ac (160 MHz) Option MX370112A TD-SCDMA IQproducer MX370113A 5G NR TDD sub-6 GHz IQproducer MX370114A 5G NR FDD sub-6 GHz IQproducer

- \*1: Requires MX370108A \*2: Requires MX370110A
- \*3: Requires MX370111A. Only for MG3710E/MG3710A

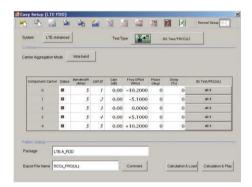

LTE IQproducer MX370108A/LTE-Advanced FDD Option MX370108A-001 LTE-Advanced Easy Setup Screen

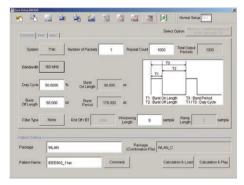

WLAN IQproducer MX370111A/802.11ac (160 MHz) Option MX370111A-002 WLAN IEEE 802.11ac Easy Setup Screen

The following table shows the <u>maximum size</u> for each waveform pattern generated using IQproducer. The maximum usable size (load) depends on the ARB memory expansion option installed in the main frame.

| IQ      | producer Model/Name | MG3710E/MG3710A | MG3700A                                                                                                    | MS269xA      | MS2830A       | MG3740A      |              |   |
|---------|---------------------|-----------------|----------------------------------------------------------------------------------------------------|--------------|---------------|--------------|--------------|---|
| ****01A | HSDPA/HSUPA         |                 |                                                                                                    | 256.14       | 256 Managalan | _            |              |   |
| ****02A | TDMA                | 512 Msamples    | nples supples supples |              | 256 Msamples  | 256 Msamples | 512 Msamples |   |
| ****03A | CDMA2000 1xEV-DO    |                 |                                                                                                    |              |               |              | _            | _ |
| ****04A | Multi-carrier       | 1024 Msamples   |                                                                                                    | 256 Msamples | 256 Msamples  | _            |              |   |
| ****06A | DVB-T/H             | 512 Msamples    |                                                                                                    | _            | _             | _            |              |   |
| ****07A | Fading              | 1024 Msamples   |                                                                                                    | _            | _             | 512 Msamples |              |   |
| ****08A | LTE                 |                 |                                                                                                    |              |               | 256 Msamples | _            |   |
| ****10A | LTE TDD             |                 |                                                                                                    |              |               | _            |              |   |
| ****11A | WLAN                | F12 M           |                                                                                                    | F12 Manual - | 256 Managed   | 256 Msamples | _            |   |
| ****12A | TD-SCDMA            | 512 Msamples    |                                                                                                    | 256 Msamples |               | _            |              |   |
| ****13A | 5G NR TDD sub-6 GHz |                 |                                                                                                    |              | _             | _            |              |   |
| ****14A | 5G NR FDD sub-6 GHz |                 |                                                                                                    | 1            | _             | _            |              |   |

<sup>\*\*\*\*:</sup> MX3701 or MX2699

### **IQproducer Waveform Generation Software**

### **IQproducer**

IQproducer supports the following functions free-of-charge as secondary waveform pattern creation functions.

- Convert
- AWGN
- Clipping
- CCDF/FFT/Time Domain
- Transfer & Setting/Transfer & Setting Wizard Combination File Edit

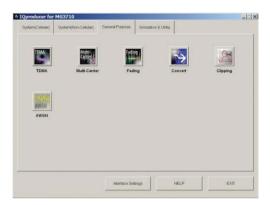

IQproducer Main Screen General Purpose

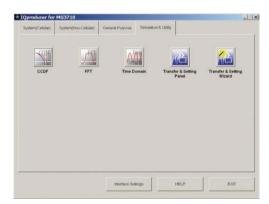

IQproducer Main Screen Simulation & Utility

### **Operating Environment**

|                                            | PC                                                                                         |  |  |  |  |
|--------------------------------------------|--------------------------------------------------------------------------------------------|--|--|--|--|
|                                            | Windows 2000 Professional*1, Windows XP*2,                                                 |  |  |  |  |
| OS                                         | Windows Vista*3, Windows 7 Enterprise (32-bit)*2,                                          |  |  |  |  |
|                                            | Windows 7 Professional (32-bit/64-bit)*2, Windows 10*4                                     |  |  |  |  |
| CPU Pentium III 1 GHz equivalent or faster |                                                                                            |  |  |  |  |
| Memory                                     | 512 MB or more                                                                             |  |  |  |  |
| Hard Disk                                  | 5 GB or more free space on the drive where this software is to be installed.               |  |  |  |  |
|                                            | Peripheral Device                                                                          |  |  |  |  |
| i cripricial Device                        |                                                                                            |  |  |  |  |
| Display                                    | Displays with a resolution of 1024 × 768 pixels are best viewed using a small font setting |  |  |  |  |

- \*1: Does not support IQproducer Version 13.00 and later
- \*2: Supports IQproducer Version 12.00 and later
- \*3: Support IQproducer Version 12.00 to Version 16.01
- \*4: Supports IQproducer Version 17.00 and later

### **Convert: Data Format Conversion**

(1) ASCII-format IQ data created with other software, such as simulation software, can be converted to waveform pattern files used by the MG3710F

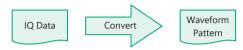

(2) Data files captured with Anritsu MS269xA Signal Analyzers and the capture function of the MS2830A Signal Analyzer can be converted to waveform pattern files used by the MG3710E.

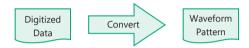

(3) Waveform patterns created by other Anritsu vector signal generators (MG3700A, MS269xA-020, MS2830A-020/021) can be converted to waveform pattern files used by the MG3710E and *vice versa*.

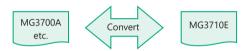

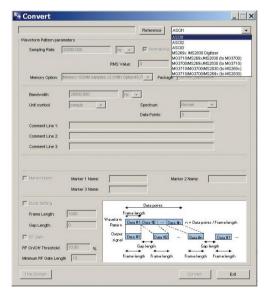

**Convert Screen** 

### **IQproducer Waveform Generation Software**

### Clipping

This function clips each type of waveform pattern. The clipped waveform pattern is created by setting the filter, bandwidth, and repetition times.

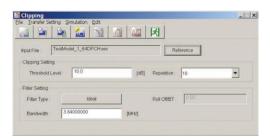

Clipping Screen

### **AWGN Waveform Generation**

This function establishes the sampling rate and bandwidth, allowing any AWGN waveform pattern to be created. In addition, when the first combined waveform pattern (Wanted Signal) is selected, the Wanted Signal bandwidth and sampling rate are set automatically. The resulting AWGN waveform pattern can be combined with an existing waveform pattern, which is useful for base-station dynamic-range measurements.

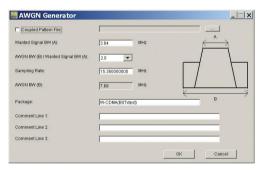

**AWGN Screen** 

### Main setting parameters

(1) Wanted Signal Bandwidth:

Setting range: 0.0010 MHz to 120.0000 MHz

(2) AWGN BW (B)/Wanted Signal BW (A):

Magnification of AWGN to Wanted Signal

Setting range: 1.0, 1.5, 2.0, 2.5

(3) Sampling Rate:

Setting range: 0.0200 MHz to 160.0000 MHz Note: Same value as wanted signal

(4) AWGN Bandwidth (B):

Calculated automatically from (1) and (2) under following items:

Limit range: 0.001 MHz to 20.000 MHz: Sampling rate/2 max. 20.001 MHz to 120.000 MHz: Sampling rate max.

### **CCDF/FFT/Time Domain Graphical Displays**

### **CCDF (Complementary Cumulative Distribution Function)**

Up to 8 created waveform patterns are read and displayed simultaneously as CCDF graphs.

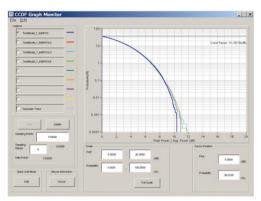

CCDF Screen

### FFT (Fast Fourier Transform)

Up to 4 created waveform patterns are read, FFT-processed and displayed simultaneously as FFT graphs.

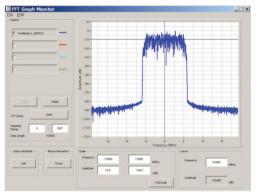

FFT Screen

### **Time Domain**

Up to 4 created waveform patterns are read, and displayed simultaneously as Time Domain graphs.

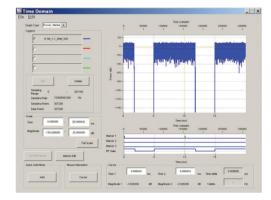

Time Domain Screen

### **Transfer and Settings: Data Transfer**

Waveform pattern files, graphics files, firmware version upgrades, etc., can be moved between a LAN-connected PC and MG3710E. When several MG3710E units are connected via LAN, waveform patterns can be transferred by a single operation, helping cut work times. Moreover, waveform pattern files saved on the hard disk of a remote- controlled MG3710E can be opened in arbitrary waveform memory to select and output the waveform pattern.

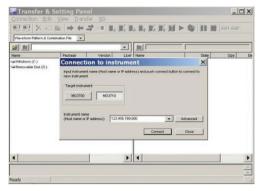

Transfer & Setting Screen

### **Combination File Edit Function**

The Combination File Edit function is a Transfer & Setting Edit function. The following parameters are set automatically by selecting the Combination File:

- Waveform pattern
- Repetition times
- Interference waveform pattern (memory B)
- Frequency offset used when memory A and B added
- Level ratio (This value represents CN when memory A and B are added, or the relative level between elements when using only memory A.)

Using Combination Files that place the wanted and interference waveforms in separate memories makes it easy to measure receiver characteristics.

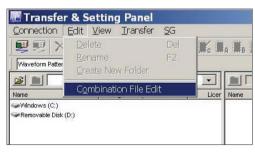

Transfer & Setting Screen Combination File Edit Selection

Combination files can also be used to create waveform sequences. Receive signal status transitions can be verified by using Sequence Mode Combination files defining switching and repetition times for multiple waveform patterns.

Required waveform patterns and combination are saved to memory. Moreover, external triggers can be used to repeat each waveform pattern any number of times.

- → Efficient memory use
- → Validate response status transitions
- → Manual control of sequences

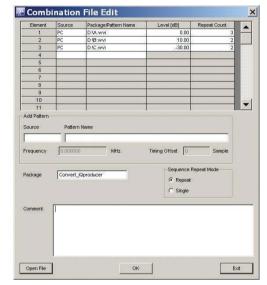

Combination File Edit Screen

### In memory

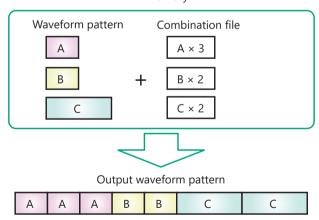

### **Options (Hardware)**

### Hardware (Common)

Rubidium Reference Oscillator MG3710E-001
Rubidium Reference Oscillator Retrofit MG3710E-101

Installs 10 MHz reference crystal oscillator with excellent frequency stability startup characteristics of  $\pm 1 \times 10^{-9}$  at 7.5 minutes after power-on.

Aging Rate:  $\pm 1 \times 10^{-10}$ /month

Temperature stability:  $\pm 2 \times 10^{-9}$  (5°C to 45°C)

Start-up characteristics\*:  $\pm 1 \times 10^{-9}$  (7.5 minutes after power-on)

\*: at 23°C, compared to frequency after 24 h warm-up

High Stability Reference Oscillator MG3710E-002 High Stability Reference Oscillator Retrofit MG3710E-102

Installs 10 MHz reference oscillator with better frequency stability as follows:.

Aging Rate:  $\pm 1 \times 10^{-7}$ /year,  $\pm 1 \times 10^{-8}$ /day Temperature stability:  $\pm 2 \times 10^{-8}$  (5°C to 45°C)

Start-up characteristics\*:  $\pm 5 \times 10^{-7}$  (2 minutes after power-on)

 $\pm 5 \times 10^{-8}$  (5 minutes after power-on)

\*: at 23°C, compared to frequency after 24 h warm-up

2ndary HDD MG3710E-011 2ndary HDD Retrofit MG3710E-111

User installable/removable HDD

Universal Input/Output MG3710E-017
Universal Input/Output Retrofit MG3710E-117

Installs following signal I/O connectors on rear panel of main frame. Required for local frequency sync for MIMO applications

Baseband Reference Clock Input/Output Sweep Output (only supports SG1) Local Signal Input/Output

\* Also provides AUX Conversion Adapter J1539A for Option 017/117 to use rearpanel AUX connector

BER Test Function MG3710E-021
BER Test Function Retrofit MG3710E-121

Installs BER measurement function

\* Also provides AUX Conversion Adapter J1539A for Option 021/121 to use rearpanel AUX connector

### Hardware (For 1stRF)

 1stRF 100 kHz to 2.7 GHz
 MG3710E-032

 1stRF 100 kHz to 4 GHz
 MG3710E-034

 1stRF 100 kHz to 6 GHz
 MG3710E-036

Selects 1stRF frequency range

The frequency range cannot be changed after installation.

Analog IQ Input/Output MG3710E-018
Analog IQ Input/Output Retrofit MG3710E-118

Installs analog I/Q input connector on front panel and output connector on rear panel of main unit

High Power Extension for 1stRF MG3710E-041
High Power Extension for 1stRF Retrofit MG3710E-141

Extends signal output setting range upper limit

Option 041/141 installed and Option 043/143 not installed Level setting range: Hi limit +30 dBm (Standard +17 dBm) Option 041/141 not installed and Option 043/143 not installed Level setting range: Hi limit +25 dBm (Standard +17 dBm)

Low Power Extension for 1stRF MG3710E-042
Low Power Extension for 1stRF Retrofit MG3710E-142

Extends signal output setting range lower limit

Level setting range: Lo limit –144 dBm (Standard –110 dBm)

Reverse Power Protection for 1stRF MG3710E-043
Reverse Power Protection for 1stRF Retrofit MG3710E-143

Protects signal output connector against reverse input power

(Standard: 2 W nom.)

Max reverse input: 20 W (nom.) (1 MHz <  $f \le 2$  GHz) 10 W (nom.) (2 GHz <  $f \le 6$  GHz)

ARB Memory Upgrade 256 Msample for 1stRF MG3710E-045
ARB Memory Upgrade 256 Msample for 1stRF Retrofit MG3710E-145

Upgrades ARB size to 256 Msamples (1 GB)

(standard is 64 Msamples/256 MB)

With Option 048/148 not installed, installs  $1 \times 256$  Msamples With Option 048/148 installed, installs  $2 \times 256$  Msamples

ARB Memory Upgrade 1024 Msample for 1stRF MG3710E-046
ARB Memory Upgrade 1024 Msample for 1stRF Retrofit MG3710E-146

Upgrades ARB size to 1024 Msamples (4 GB)

(standard is 64 Msamples/256 MB)

With Option 048/148 not installed, installs 1  $\times$  1024 Msamples With Option 048/148 installed, installs 2  $\times$  1024 Msamples

Combination of Baseband Signal for 1stRF MG3710E-048
Combination of Baseband Signal for 1stRF Retrofit MG3710E-148

Two internal waveform memories. Selects two waveform patterns per one RF output for setting mutual frequency offset, level offset, delay time, etc., to output 2 signals from 1 RF connector

AWGN for 1stRF MG3710E-049
AWGN for 1stRF Retrofit MG3710E-149

Internal AWGN addition function. Adjusts AWGN bandwidth range setting as follows for selected waveform pattern:

Band limit: waveform pattern sampling rate  $\times$  0.2 to waveform pattern sampling rate  $\times$  0.8 .

CN: ≤40 dB

Additional Analog Modulation Input for 1st RF MG3710E-050 Additional Analog Modulation Input for 1st RF Retrofit MG3710E-150

Adds additional analog modulation inputs function for 1stRF. Extends to two internal modulation sources (AM/FM/ $\Phi$ M), and one external modulation source supporting simultaneous two-signal modulation. Installs external signal input connector on rear panel of main unit.

### **Options (Hardware)**

### Hardware (For 2ndRF)

 2ndRF 100 kHz to 2.7 GHz
 MG3710E-062

 2ndRF 100 kHz to 4 GHz
 MG3710E-064

 2ndRF 100 kHz to 6 GHz
 MG3710E-066

 2ndRF 100 kHz to 2.7 GHz Retrofit
 MG3710E-162

 2ndRF 100 kHz to 4 GHz Retrofit
 MG3710E-164

 2ndRF 100 kHz to 6 GHz Retrofit
 MG3710E-166

Selects 2ndRF frequency range

The frequency range cannot be changed after installation.

Can only be retrofitted when 2ndRF not installed.

High Power Extension for 2ndRF MG3710E-071
High Power Extension for 2ndRF Retrofit MG3710E-171

Extends signal output setting range upper limit

Option 071/171 installed and Option 073/173 not installed Level setting range: Hi limit +30 dBm (Standard +17 dBm) Option 071/171 not installed and Option 073/173 not installed Level setting range: Hi limit +25 dBm (Standard +17 dBm)

Low Power Extension for 2ndRF MG3710E-072
Low Power Extension for 2ndRF Retrofit MG3710E-172

Extends signal output setting range lower limit

Level setting range: Lo limit –144 dBm (Standard –110 dBm)

Reverse Power Protection for 2ndRF MG3710E-073
Reverse Power Protection for 2ndRF Retrofit MG3710E-173

Protects signal output connector against reverse input power

(Standard: 2 W nom.)

Max reverse input: 20 W (nom.) (1 MHz <  $f \le 2$  GHz), 10 W (nom.) (2 GHz <  $f \le 6$  GHz)

ARB Memory Upgrade 256 Msample for 2ndRF MG3710E-075
ARB Memory Upgrade 256 Msample for 2ndRF Retrofit MG3710E-175

Upgrades ARB size to 256 Msamples (1 GB)

(standard is 64 Msamples/256 MB)

With Option 078/178 not installed, installs 1  $\times$  256 Msamples With Option 078/178 installed, installs 2  $\times$  256 Msamples

ARB Memory Upgrade 1024 Msample for 2ndRF MG3710E-076
ARB Memory Upgrade 1024 Msample for 2ndRF Retrofit MG3710E-176

Upgrades ARB size to 1024 Msamples (4 GB)

(standard is 64 Msamples/256 MB)

With Option 078/178 not installed, installs 1  $\times$  1024 Msamples With Option 078/178 installed, installs 2  $\times$  1024 Msamples

Combination of Baseband Signal for 2ndRF MG3710E-078
Combination of Baseband Signal for 2ndRF Retrofit MG3710E-178

Two internal waveform memories. Selects two waveform patterns per one RF output for setting mutual frequency offset, level offset, delay time, etc., to output 2 signals from 1 RF connector

AWGN for 2ndRF MG3710E-079
AWGN for 2ndRF Retrofit MG3710E-179

Internal AWGN addition function. Adjusts AWGN bandwidth range setting as follows for selected waveform pattern:

Band limit: waveform pattern sampling rate  $\times$  0.2 to waveform pattern sampling rate  $\times$  0.8 CN:  $\leq$ 40 dB

Additional Analog Modulation Input for 2nd RF MG3710E-080
Additional Analog Modulation Input for 2nd RF Retrofit MG3710E-180

Adds additional analog modulation inputs function for 2ndRF. Extends to two internal modulation sources (AM/FM/ΦM), and one external modulation source supporting simultaneous two-signal modulation. Installs external signal input connector on rear panel of main unit.

### **Options (Software)**

### Waveform Patterns & License

#### DFS Radar Pattern MX370073B

Sets pulse signals for testing 5-GHz band WLAN DFS functions. The MX370073B supports the waveform patterns for the FCC and Japan MIC test specifications. Pulse signals are output simply by selecting the pattern.

### DFS (ETSI) Waveform Pattern MX370075A

Sets pulse signals for testing 5-GHz band WLAN DFS functions. The MX370075A supports the waveform patterns for the ETSI specifications. Pulse signals are output simply by selecting the pattern.

### What is DFS?

5-GHz band wireless LAN devices like meteorological radar, marine radar, etc., have a Dynamic Frequency Selection (DFS) function for switching to an empty channel when detecting a radio wave. At testing, pulse, chirping and hopping signals like those used by radar are output from the SG to the WLAN equipment to check that it does not output signals in that channel.

### ISDB-Tmm Waveform Pattern MX370084A

Archive of ARIB STD-B46 waveform patterns. Supports MER and spectrum evaluation of Tx characteristics tests and sensitivity/simple BER tests at Rx characteristics tests.

### **IQproducer License**

IQproducer is PC application software for generating waveform patterns. The parameters are set using IQproducer and the waveform pattern is created to output the signal by selection at the MG3710E. This one software application includes all the following systems. Since it runs on any PC, the supported functions and parameter range can be verified before purchase.

When outputting a waveform pattern from the MG3710E, no signal is output unless a license for that system is installed in the main frame.

\* Read the "IQproducer catalog" for details.

### **HSDPA/HSUPA IQproducer**

MX370101A

Sets parameters according to HSDPA/HSUPA (Uplink and Downlink) specifications, and generates HSDPA/HSUPA waveform patterns including Fixed Reference Channel (3GPP TS 25.101 Annex A.7).

### TDMA IQproducer MX370102A

Sets required parameters for TDMA waveform patterns and generates various waveform patterns. Setting parameters include Modulation, Frame, Slot, Data, Filter, etc. Supports wide application range including public wireless.

### CDMA2000 1xEV-DO IQproducer

MX370103A

Sets parameters according to CDMA2000 1xEV-DO Forward/Reverse specifications and generates 1xEV-DO waveform patterns.

### Multi-carrier IQproducer

MX370104A

Generates multi-carrier waveform patterns combination files using MG3710E Baseband Signal Combine function (requires Option 048/078).

### DVB-T/H IQproducer

MX370106A

Sets parameters according to ETSI EN 300 744 V1.5.1 (2004-11) physical layer standard and generates DVB-T/H waveform patterns. Generated waveform patterns can be used for device TRx characteristics evaluation tests (Error Correction, BER graphics).

### Fading IQproducer

MX370107A

Performs IQ channel fading processing, correlation matrix calculation, AWGN combination. Input data file created by selecting waveform pattern file created with other IQproducer software, and IQ data (ASCII) created with other general-purpose simulation tools.

### LTE IQproducer MX370108A

Generates wanted waveform patterns with parameters modified according to 3GPP TS 36.211, TS 36.212, TS 36.213 LTE FDD specifications.

### LTE-Advanced FDD Option

MX370108A-001

Installing in the MX370108A supports simple generation of carrier aggregation signals added by 3GPP Rel. 10. Additionally, clustered SC-FDMA signals can be generated at Uplink.

\*: Requires MX370108A

### LTE TDD IQproducer

MX370110A

Generates wanted waveform patterns with parameters modified according to 3GPP TS 36.211, TS 36.212, TS 36.213 LTE TDD specifications.

### LTE-Advanced TDD Option

MX370110A-001

Installing in the MX370110A supports simple generation of carrier aggregation signals added by 3GPP Rel. 10. Additionally, clustered SC-FDMA signals can be generated at Uplink.

\*: Requires MX370110A

### **Options (Software)**

### WLAN IQproducer

MX370111A

Generates waveform patterns for IEEE Std 802.11-2007 and IEEE Std 802.11n-2009 IEEE 802.11a/b/g/j/n/p specifications.

### 802.11ac (160 MHz) Option

MX370111A-002

Installing in the MX370111A supports waveform patterns generation compliant with IEEE 802.11ac specifications.

\*: Requires MX370111A. Only for MG3710E.

### **TD-SCDMA IQproducer**

MX370112A

Generates wanted waveform patterns with parameters modified according to TD-SCDMA specifications standardized by TRx characteristics evaluation tests (excluding performance tests) for 3GPP TS 25.221, TS 25.222, TS 25.223, TS 25.105, TS 25.142

5G NR TDD sub-6 GHz IQproducer 5G NR FDD sub-6 GHz IQproducer MX370113A MX370114A

Generates 3GPP TS 38.211, TS 38.212, and TS 38.213 defined waveform patterns in compliance with the 5G NR sub-6 GHz specifications.

### **Vector Signal Generator series**

Supported LTE-Advanced Carrier Aggregation Modes

| 11 33 3                                                                                     |                                          |                |                                                    |                                         |
|---------------------------------------------------------------------------------------------|------------------------------------------|----------------|----------------------------------------------------|-----------------------------------------|
| Vector Signal Generator Series                                                              | Vector Signal Generator                  |                | Vector Signal Generator Option for Signal Analyzer |                                         |
| Carrier Aggregation Mode                                                                    | MG3710E/MG3710A*1                        | MG3700A*1      | MS2690A series<br>Option 020* <sup>2</sup>         | MS2830A<br>Option 020/021* <sup>2</sup> |
| Intra-band contiguous Carrier Aggregation,<br>Intra-band non-contiguous Carrier Aggregation | √<br>(1 unit)                            | √<br>(1 unit)  | √<br>(1 unit)                                      | √<br>(1 unit)                           |
| Inter-band non-contiguous Carrier Aggregation                                               | √<br>(2 RF 1 unit*³,<br>or 1 RF 2 units) | ✓<br>(2 units) | ✓<br>(2 units)                                     | √<br>(2 units)                          |

<sup>\*1:</sup> LTE IQproducer MX370108A and LTE-Advanced FDD Option MX370108A-001 installed.

### **Vector Signal Generator series**

Supported WLAN IEEE 802.11ac Signal Bandwidth

| 11                               |                                          |                |                                                    |                                         |  |  |
|----------------------------------|------------------------------------------|----------------|----------------------------------------------------|-----------------------------------------|--|--|
| Vector Signal Generator Series   | Vector Signal Generator                  |                | Vector Signal Generator Option for Signal Analyzer |                                         |  |  |
| IEEE 802.11ac Signal Bandwidth   | MG3710E/MG3710A*1                        | MG3700A*2      | MS2690A series<br>Option 020* <sup>3</sup>         | MS2830A<br>Option 020/021* <sup>3</sup> |  |  |
| 20 MHz/40 MHz/80 MHz             | ✓<br>(1 unit)                            | ✓<br>(1 unit)  | ✓<br>(1 unit)                                      | √<br>(1 unit)                           |  |  |
| 160 MHz                          | ✓<br>(1 unit)                            | _              | _                                                  | _                                       |  |  |
| 80 MHz + 80 MHz (non-contiguous) | √<br>(2 RF 1 unit*⁴,<br>or 1 RF 2 units) | ✓<br>(2 units) | ✓<br>(2 units)                                     | (2 units)                               |  |  |

<sup>\*1:</sup> WLAN IQproducer MX370111A and 802.11ac (160 MHz) Option MX370111A-002 installed.

LTE TDD IQproducer MX370110A and LTE-Advanced TDD Option MX370110A-001 installed.

<sup>\*2:</sup> LTE IQproducer MX269908A and LTE-Advanced FDD Option MX269908A-001 installed.

LTE TDD IQproducer MX269910A and LTE-Advanced TDD Option MX269910A-001 installed. \*3: MG3710E-062 (2.7 GHz)/064 (4 GHz)/066 (6 GHz) 2ndRF Option installed.

<sup>&</sup>quot;3. MG37 TOL-002 (2.7 GH2)/004 (4 GH2)/000 (0 GH2) 21

<sup>\*2:</sup> WLAN IQproducer MX370111A and 802.11ac (80 MHz) Option MX370111A-001 installed.

<sup>\*3:</sup> WLAN IQproducer MX269911A and 802.11ac (80 MHz) Option MX269911A-001 installed.

<sup>\*4:</sup> MG3710E-062 (2.7 GHz)/064 (4 GHz)/066 (6 GHz) 2ndRF Option installed.

<-140 dBc/Hz (nom.)

### Rx Characteristics Evaluation Tests for Digital Narrowband Communications, Public Safety, etc.

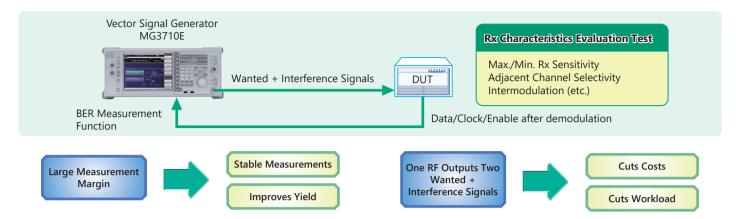

### Supports SSB Phase Noise Performance -140 dBc/Hz nom. (@100 MHz)

Phase noise performance affects measurement results at narrow bandwidths of several kHz. In particular, high phase-noise performance is required for interference waveforms.

Improved SSB phase noise supports wider specification margins and stable measurements to improve yields.

@100 MHz, 20-kHz offset, CW

<-131 dBc/Hz (typ.)
<-125 dBc/Hz (typ.)

@1 GHz, 20-kHz offset, CW
@2 GHz, 20-kHz offset, CW

Supports Various
Modulation Methods

Cuts Costs

### TDMA IQproducer [MX370102A] Supports Following Modulation Methods

BPSK, DBPSK, PI/2DBPSK, QPSK, DQPSK, PI/4DQPSK, 8PSK, D8PSK, 16QAM, 32QAM, 256QAM, ASK, 2FSK, 4FSK,

The TDMA IQproducer PC software generates waveform patterns with any frame format or filter settings. One software package supports various narrowband digital communications.

Two modulation signals can be output from one RF output using the baseband signal combine function (Option 048/078). The level ratio (CN = 80 dB) and the frequency offset (±80 MHz max.) can be set as well. Usually, tests using two modulation signals, such as adjacent channel selectivity (ACS) and intermodulation characteristics (IM) require two signal generators as well as a software license for each signal generator. The MG3710E has two waveform memories for each RF output for setting and outputting different waveform data. One RF outputs the combined wanted + interference signals for a baseband bandwidth. Not only are equipment costs greatly reduced, but fewer external equipment, such as couplers, level adjusters, etc., as well as less setup time are required.

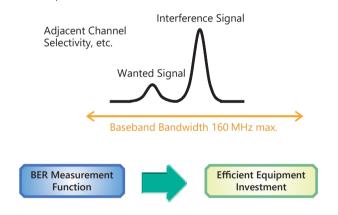

### **Supports BER Measurement Function [Option 021]**

The BER can be measured using the DUT-demodulated Data/Clock/ Enable. The measurement results are displayed on the MG3710E screen.

Input Bit Rate: 100 bps to 40 Mbps

### Rx Sensitivity Tests for Multi-system Mobile Terminals, etc.

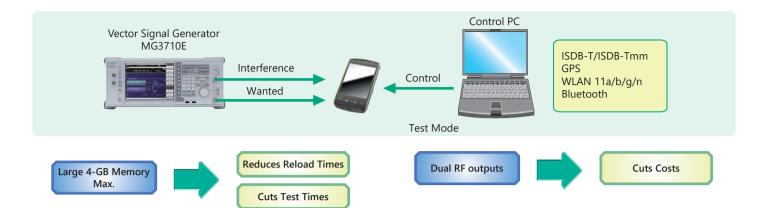

The MG3710E can save up to 1024 Msamples (4 GB) per RF. Memory size is one of the most important specifications for an arbitrary waveform signal generator. Small memory cannot save multiple waveform data and requires time-wasting reloading and measurement to output different signals each time.

With large waveform memory

- Switch loaded waveform data instantaneously
- Load multiple test waveforms
- → Reduce number of reloads → Cuts times

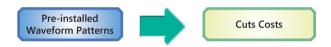

License-free Pre-installed Waveform Patterns

WLAN 11a/b/g, Bluetooth, GPS, etc.

The following waveform patterns are available as options.

ISDB-Tmm (MX370084A)

Optional waveform generation tools are also available (license separately sold):

DVB-T/H (MX370106A) WLAN 11a/b/g/n/j/p (MX370111A) WLAN 11ac (MX370111A-002) Two RF outputs can be installed as an option. Additionally, two RF output models with different frequencies can be installed. For example, if WLAN 11b/g are the wanted waveforms, mobile signals for LTE FDD, LTE TDD, W-CDMA, GSM, etc., are considered interference signals. Generally, these tests have high hardware and software costs because two separate signal generators are required. Using the MG3710E, the total investment costs for

are required. Using the MG3710E, the total investment costs for interference tests under simulated service conditions, such as WLAN + LTE FDD, or ISDB-T + W-CDMA, are reduced by selecting models with different frequencies for the 1stRF and 2ndRF outputs.

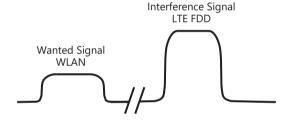

### Wanted and Interference Waveforms for Rx Characteristics Evaluations of Cellular Base Station, etc.

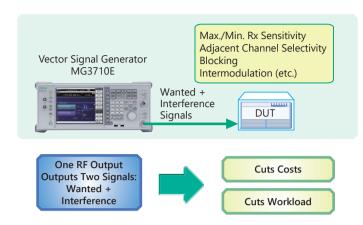

Two modulation signals can be output from one RF output using the baseband signal combine function (Option 048/078). The level ratio (CN = 80 dB) and the frequency offset (±80 MHz max.) can be set as well. Tests using two modulation signals, such as Adjacent Channel Selectivity (ACS), Blocking, and Intermodulation (IM), etc., require two separate signal generators and a license for each, greatly increasing equipment costs and setting work loads.

The MG3710E has two waveform memories for each RF output for setting and outputting different waveform data. One RF outputs the combined wanted + interference signals for a baseband bandwidth. Not only are equipment costs greatly reduced, but fewer external equipment, such as couplers, level adjusters, etc., as well as less setup time are required. In comparison to previous Anritsu instruments, frequency offsets can be set for both memory A and B, and the sampling rate for memory A and B can be adjusted automatically.

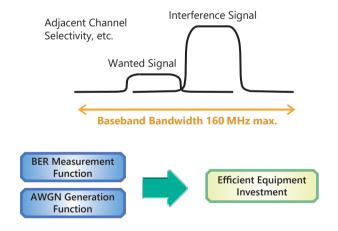

Installing the BER measurement (Option 021) and AWGN Generation (Option 049/079) options supports the extra functions required for Rx tests of each type of communications system.

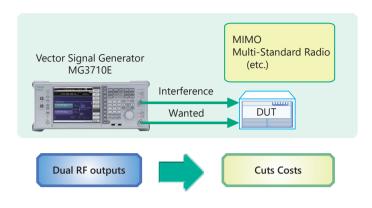

Two RF outputs can be installed as an option.

A different frequency, level and waveform pattern/CW can be set for each RF output, which is ideal for Rx tests using two signals for frequency offset that cannot be set using the baseband combine function. For example, sometimes at MSR, multiple signals must be output simultaneously in the 200-MHz band, requiring two RF outputs.

### **Multi-Standard Radio Rx Characteristics Tests**

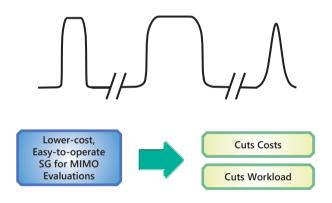

Installing two RF units in one MG3710E unit makes it easy to synchronize between channels. And adding the Universal Input/Output option (Option 017) supports Local Signal I/O for synchronizing with other MG3710E units.

The IQproducer waveform generation software can be used with one license when when two RF units are installed. For example, for LTE  $2\times2$  MIMO tests, LTE IQproducer can generate two patterns for the Tx antenna signals and Fading IQproducer can generate two patterns with spatial multiplexing for the Rx antennas. Previously, using two signal generators required two separate licenses for LTE and fading, but now only one license is required to use IQproducer with the MG3710E with two RF units installed, helping cut software costs too.

### **Options Configuration Guide**

The following table shows the recommended option combinations.

| Туре   | Option No Retrofit | Name                                         | 032 | 034 | 036 | 018 | 041 | 042 | 043 | 045 | 046 | 048 | 049 | 020 | 062 | 064 | 990 | 071 | 072 | 073 | 075 | 920 | 078 | 620 | 080 | 001 | 005 | 011    | 017 | 021 | 182 |
|--------|--------------------|----------------------------------------------|-----|-----|-----|-----|-----|-----|-----|-----|-----|-----|-----|-----|-----|-----|-----|-----|-----|-----|-----|-----|-----|-----|-----|-----|-----|--------|-----|-----|-----|
| 1stRF  | MG3710E-032        | 1stRF 100 kHz to 2.7 GHz                     |     | *1  | *1  |     |     |     |     |     |     |     |     |     |     |     |     |     |     |     |     |     |     |     |     |     |     |        |     |     |     |
| 1stRF  | MG3710E-034        | 1stRF 100 kHz to 4 GHz                       | *1  |     | *1  |     |     |     |     |     |     |     |     |     |     |     |     |     |     |     |     |     |     |     |     |     |     | $\Box$ |     |     |     |
| 1stRF  | MG3710E-036        | 1stRF 100 kHz to 6 GHz                       | *1  | *1  |     |     |     |     |     |     |     |     |     |     |     |     |     |     |     |     |     |     |     |     |     |     |     |        |     |     |     |
| 1stRF  | MG3710E-018 118    | Analog IQ Input/Output                       |     |     |     |     |     |     |     |     |     |     |     |     |     |     |     |     |     |     |     |     |     |     |     |     |     |        |     |     |     |
| 1stRF  | MG3710E-041 141    | High Power Extension for 1stRF               |     |     |     |     |     |     |     |     |     |     |     |     |     |     |     |     |     |     |     |     |     |     |     |     |     |        |     |     |     |
| 1stRF  | MG3710E-042 142    | Low Power Extension for 1stRF                |     |     |     |     |     |     |     |     |     |     |     |     |     |     |     |     |     |     |     |     |     |     |     |     |     |        |     |     |     |
| 1stRF  | MG3710E-043 143    | Reverse Power Protection for 1stRF           |     |     |     |     |     |     |     |     |     |     |     |     |     |     |     |     |     |     |     |     |     |     |     |     |     |        |     |     |     |
| 1stRF  | MG3710E-045 145    | ARB Memory Upgrade<br>256 Msample for 1stRF  |     |     |     |     |     |     |     |     | *3  |     |     |     |     |     |     |     |     |     |     |     |     |     |     |     |     |        |     |     |     |
| 1stRF  | MG3710E-046 146    | ARB Memory Upgrade<br>1024 Msample for 1stRF |     |     |     |     |     |     |     | *3  |     |     |     |     |     |     |     |     |     |     |     |     |     |     |     |     |     |        |     |     |     |
| 1stRF  | MG3710E-048 148    | Combination of Baseband Signal for 1stRF     |     |     |     |     |     |     |     |     |     |     |     |     |     |     |     |     |     |     |     |     |     |     |     |     |     |        |     |     |     |
| 1stRF  | MG3710E-049 149    | AWGN for 1stRF                               |     |     |     |     |     |     |     |     |     |     |     |     |     |     |     |     |     |     |     |     |     |     |     |     |     |        |     |     |     |
| 1stRF  | MG3710E-050 150    | Additional Analog Modulation Input for 1stRF |     |     |     |     |     |     |     |     |     |     |     |     |     |     |     |     |     |     |     |     |     |     |     |     |     |        |     |     |     |
| 2ndRF  | MG3710E-062 162    | 2ndRF 100 kHz to 2.7 GHz                     |     |     |     |     |     |     |     |     |     |     |     |     |     | *2  | *2  |     |     |     |     |     |     |     |     |     |     |        |     |     |     |
| 2ndRF  | MG3710E-064 164    | 2ndRF 100 kHz to 4 GHz                       |     |     |     |     |     |     |     |     |     |     |     |     | *2  |     | *2  |     |     |     |     |     |     |     |     |     |     |        |     |     |     |
| 2ndRF  | MG3710E-066 166    | 2ndRF 100 kHz to 6 GHz                       |     |     |     |     |     |     |     |     |     |     |     |     | *2  | *2  |     |     |     |     |     |     |     |     |     |     |     |        |     |     |     |
| 2ndRF  | MG3710E-071 171    | High Power Extension for 2ndRF               |     |     |     |     |     |     |     |     |     |     |     |     |     |     |     |     |     |     |     |     |     |     |     |     |     |        |     |     |     |
| 2ndRF  | MG3710E-072 172    | Low Power Extension for 2ndRF                |     |     |     |     |     |     |     |     |     |     |     |     |     |     |     |     |     |     |     |     |     |     |     |     |     |        |     |     |     |
| 2ndRF  | MG3710E-073 173    | Reverse Power Protection for 2ndRF           |     |     |     |     |     |     |     |     |     |     |     |     |     |     |     |     |     |     |     |     |     |     |     |     |     |        |     |     |     |
| 2ndRF  | MG3710E-075 175    | ARB Memory Upgrade<br>256 Msample for 2ndRF  |     |     |     |     |     |     |     |     |     |     |     |     |     |     |     |     |     |     |     | *3  |     |     |     |     |     |        |     |     |     |
| 2ndRF  | MG3710E-076 176    | ARB Memory Upgrade<br>1024 Msample for 2ndRF |     |     |     |     |     |     |     |     |     |     |     |     |     |     |     |     |     |     | *3  |     |     |     |     |     |     |        |     |     |     |
| 2ndRF  | MG3710E-078 178    | Combination of Baseband Signal for 2ndRF     |     |     |     |     |     |     |     |     |     |     |     |     |     |     |     |     |     |     |     |     |     |     |     |     |     |        |     |     |     |
| 2ndRF  | MG3710E-079 179    | AWGN for 2ndRF                               |     |     |     |     |     |     |     |     |     |     |     |     |     |     |     |     |     |     |     |     |     |     |     |     |     |        |     |     |     |
| 2ndRF  | MG3710E-080 180    | Additional Analog Modulation Input for 2ndRF |     |     |     |     |     |     |     |     |     |     |     |     |     |     |     |     |     |     |     |     |     |     |     |     |     |        |     |     |     |
| Common | MG3710E-001 101    | Rubidium Reference Oscillator                |     |     |     |     |     |     |     |     |     |     |     |     |     |     |     |     |     |     |     |     |     |     |     |     |     |        |     |     |     |
| Common | MG3710E-002 102    | High Stability Reference Oscillator          |     |     |     |     |     |     |     |     |     |     |     |     |     |     |     |     |     |     |     |     |     |     |     |     |     |        |     |     |     |
| Common | MG3710E-011 111    | 2ndary HDD                                   |     |     |     |     |     |     |     |     |     |     |     |     |     |     |     |     |     |     |     |     |     |     |     |     |     |        |     |     |     |
| Common | MG3710E-017 117    | Universal Input/Output                       |     |     |     |     |     |     |     |     |     |     |     |     |     |     |     |     |     |     |     |     |     |     |     |     |     |        |     |     |     |
| Common | MG3710E-021 121    | BER Test Function                            |     |     |     |     |     |     |     |     |     |     |     |     |     |     |     |     |     |     |     |     |     |     |     |     |     |        |     |     |     |
| Common | MG3710E-182 182    | CPU/Windows10 Upgrade Retrofit*4             |     |     |     |     |     |     |     |     |     |     |     |     |     |     |     |     |     |     |     |     |     |     |     |     |     |        |     |     |     |

<sup>\*1:</sup> Only one of 2.7 GHz, 4 GHz, and 6 GHz options. Install any one 1stRF option. Retrofitting one of these options disables previously installed option.

Windows 10 is installed in MG3710E units ordered from September 2020 and has a label indicating C2 attached near the serial number.

<sup>\*2:</sup> Only one of 2.7 GHz, 4 GHz, and 6 GHz options. Retrofitting one of these options disables previously installed option. Install any one 2ndRF option. Can be retrofitted only when 2ndRF not installed.

<sup>\*3:</sup> Select any one. Selected memory size enabled and all others disabled.

<sup>\*4:</sup> Replace the MG3710E CPU board with Windows Embedded Standard 7 (Windows 7) and upgrade the operating system to Windows 10 IoT Enterprise LTSC2019. Windows 7 is installed in MG3710E units ordered until August 2020.

### **Easy-to-use Panel**

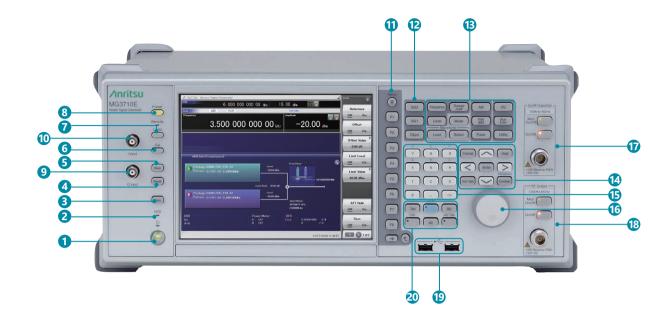

### 1 Power Switch

Switches between standby status in which AC power is supplied, and operating power-on status. At standby the key lamp is orange; at power-on it is green. To supply power press the switch for 2 seconds or more.

- 2 HDD Lamp
  Lit when internal hard disk being accessed.
- 3 Copy Key
  Copies screen display to file.
- 4 Recall Key
  Displays menu for recalling parameter files.
- **5 Save Key**Displays menu for saving parameter files.
- **6 Cal Key**Displays menu for performing calibration.
- 7 Local Key/Remote Lamp
  Local Key: Return remote control via GPIB, Ethernet, USB (B)
  to local control and enables panel setting.
- Remote Lamp: Lit while MG3710E under remote control.

  8 Preset Key
  Displays Preset menu to initialize parameter settings.
- Q Input Connector Input for external Q phase signal. <u>Requires Option 018 and only supports SG1 (1stRF)</u>; does not support SG2 (2ndRF).
- I Input Connector Input for external I phase signal. <u>Requires Option 018 and only supports SG1 (1stRF)</u>; does not support SG2 (2ndRF).

### **11** Function Keys

Select and execute functions displayed at right edge of display. Displayed functions menus are multi-level with page hierarchy.

12 SG1/SG2/IQpro Keys

SG1: Switches setting target to SG1 SG2: Switches setting target to SG2

IQpro: Starts IQproducer on main frame. IQproducer may not start running for a few seconds to minutes after pressing this key.

- **B** Main Function Keys
  - Displays menus for setting and executing main functions: Frequency], [Level], [Sweep/List], [Mode], [AM], [FM/ΦM], [Pulse], [I/Q], [Load], [Select], [AUX Fctn], [Utility]
- Arrow/Enter/Cancel/Help/Incr Set/Context/Windows Keys Help: Pressing function key after Help key displays help for pressed function key

Incr Set: Sets increment/decrement steps for each parameter Context: Performs same operation and right mouse click Windows: Performs same operation as Windows key

15 Ten Key Pad

Input numeric values for each parameter setting screen.

- **16 Rotary Knob** Selects and sets displayed items.
- 7 2nd RF Output [Option 062/064/066]

  Mod On/Off: Switched 1stRF/2ndRF modulation On/Off.

  Lamp lit during modulation.

  On/Off: Switches RF output On/Off.
- (18) RF Output [Option 032/034/036]
- **(19)** USB Connector (Type A)
- 20 Tab/Alt/BS/Ctrl/Shift/Alt-Tab Key
  Shift key: Executes panel operation indicated by blue
  characters. Press Shift key and then required key.

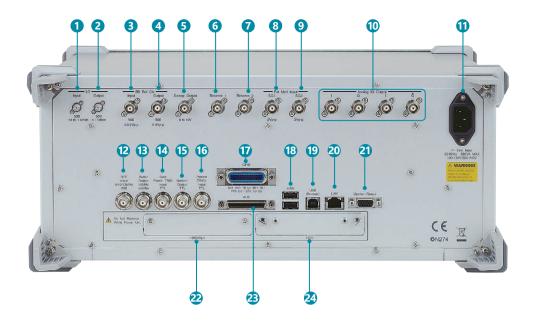

### 1 LO Input

Connector for inputting external Local signal. Requires Option 017.

### 2 LO Output

Outputs Local signal. Requires Option 017.

### **3** BB REF CLK Input

Connector for inputting reference clock signal for sampling clock of built-in arbitrary waveform generator.

Requires Option 017.

### 4 BB REF CLK Output

Connector for outputting arbitrary waveform generator sampling clock signal. Requires Option 017.

### **5** Sweep Output

Connector for outputting either 10 V Sweep Signal synchronized with Sweep or Sweep Status signal. Requires Option 017.

### 6 Reserve 1

Terminal for future extension.

### Reserve 2

Terminal for future extension.

### 8 Ext Mod Input SG1

Option connector for inputting external signal for additional analog modulation input for the SG1. Requires Option 050.

### Ext Mod Input SG2

Option connector for inputting external signal for additional analog modulation input for the SG2. Requires Option 080.

### 1 Output/Q Output/\(\overline{I}\) Output/\(\overline{Q}\) Output

Connector for outputting internal baseband I/Q signal or inverse I/Q signal. Requires Option 018.

### AC Inlet

### REF Input

Connector for inputting external reference frequency signal (5/10/13 MHz).

### **Buffer Output**

Connector for outputting built-in reference frequency signal (10 MHz).

### 14 Start Frame TRIG Input

Connector (pulled up internally) for inputting external trigger signal.

### 15 Marker 1 Output

Connector for outputting Marker 1 signal. (Marker 2/3 output from AUX connector).

Requires AUX Conversion Adapter J1539A.

### 16 Pattern TRIG 1 Input

Connector (pulled up internally) for inputting external trigger signal.

### **GPIB**

Connector Connector used for remote control via GPIB.

### (B) USB Connector (Type A)

Connector for USB memory, keyboard, mouse, etc.

### USB Connector (Type B)

Connector used for remote control via USB.

### 20 LAN

Connector for personal computer and network.

### **4** Monitor Output

RGB connector for external display.

### 2 HDD (Opt)

Slot for hard disk option. Requires Option 011.

### AUX

Connector for following I/O signals.

Requires AUX Conversion Adapter J1539A.

- BER Measurement Signal (Input): Data, CLK, Enable
- Marker Signal (Output): Marker 2, Marker 3
- Pulse Signal for external Pulse Modulation (Input): Pulse Mod
- Signal synchronized with Pulse Modulation signal at PM (Output): Pulse Sync, Pulse Video Out
- Trigger signal at timing of internal Baseband Ref Clock based on Start/Frame trigger (Out): Sync Trigger Out

### 2 HDD

Hard disk slot

### **Specifications**

Refer to the Data Sheet for specification details such as guaranteed setting ranges, etc.

### **Frequency Setting Range**

#### 1stRF

MG3710E-032 9 kHz to 2.7 GHz MG3710E-034 9 kHz to 4 GHz MG3710E-036 9 kHz to 6 GHz

#### 2ndRF

MG3710E-062 9 kHz to 2.7 GHz MG3710E-064 9 kHz to 4 GHz MG3710E-066 9 kHz to 6 GHz

### Switching Speed (List Mode)

Frequency ≤600 µs Level ≤600 µs

### **Amplitude Setting Range**

|                                                   | Setting Range [dBm]   |                  |  |  |  |  |  |  |
|---------------------------------------------------|-----------------------|------------------|--|--|--|--|--|--|
| Options                                           | without Reverse Power | with Reverse     |  |  |  |  |  |  |
|                                                   | Protection            | Power Protection |  |  |  |  |  |  |
| Standard                                          | -110 to +17           | -110 to +17      |  |  |  |  |  |  |
| with High-power Extension                         | -110 to +30           | -110 to +25      |  |  |  |  |  |  |
| with Low-power Extension                          | -144 to +17           | -144 to +17      |  |  |  |  |  |  |
| with High-power Extension and Low-power Extension | -144 to +30           | -144 to +25      |  |  |  |  |  |  |

### Level Accuracy is assured at high levels (CW)

| Frequency Range      | Standard   | Option 041/071 |  |  |  |  |
|----------------------|------------|----------------|--|--|--|--|
| 100 kHz ≤ f < 10 MHz | +5 dBm     | +5 dBm         |  |  |  |  |
| 10 MHz ≤ f < 50 MHz  | +10 dBm    | +10 dBm        |  |  |  |  |
| 50 MHz ≤ f < 400 MHz |            | +20 dBm        |  |  |  |  |
| 400 MHz ≤ f ≤ 3 GHz  | +13 dBm    | +23 dBm        |  |  |  |  |
| 3 GHz < f ≤ 4 GHz    | + 13 05111 | +20 dBm        |  |  |  |  |
| 4 GHz < f ≤ 5 GHz    |            | +13 dBm        |  |  |  |  |
| 5 GHz < f ≤ 6 GHz    | +11 dBm    | +11 dBm        |  |  |  |  |

### Absolute Level Accuracy (at CW, 18°C to 28°C, -110 to +5 dBm)

 $\pm 0.5 \text{ dB (typ.)}$  (100 kHz  $\leq$  f < 50 MHz)  $\pm 0.5 \text{ dB}$  (50 MHz  $\leq$  f  $\leq$  3 GHz)  $\pm 0.7 \text{ dB}$  (3 GHz < f  $\leq$  4 GHz)  $\pm 0.8 \text{ dB}$  (4 GHz < f  $\leq$  6 GHz)

### **Harmonics**

<-30 dBc

### **Non-Harmonics**

Output level ≤+5 dBm, CW, Frequency offset ≥10 kHz

<-62 dBc (100 kHz  $\leq$  f  $\leq$  187.5 MHz)

< -68 dBc (187.5 MHz < f  $\le$  750 MHz)

< -62 dBc (750 MHz < f  $\leq$  1.5 GHz)

 $<-56 \text{ dBc} (1.5 \text{ GHz} < f \le 3 \text{ GHz})$ 

 $<-50 \text{ dBc} (3 \text{ GHz} < f \le 6 \text{ GHz})$ 

### Single Sideband Phase Noise (at CW, 20 kHz offset)

<-140 dBc/Hz (nom.) (100 MHz) <-131 dBc/Hz (typ.) (1 GHz) <-125 dBc/Hz (typ.) (2 GHz)

### **Analog Modulation**

### **Amplitude Modulation (Internal Modulation Source)**

Depth: 0 to 100% (Linear) 0 to 10 dB (Log)

Modulation Frequency: 0.1 Hz to 50 MHz

### Frequency Modulation (Internal Modulation Source)

Deviation: 0 Hz to 40 MHz

Modulation Frequency: 0.1 Hz to 40 MHz, or (50-MHz FM Rate), whichever smaller

### Φ-Modulation (Internal Modulation Source)

Deviation angle: 0 to 160 rad., or (40 MHz/ $\Phi$ M Rate) rad., whichever smaller Modulation Frequency: 0.1 Hz to 40 MHz, or (40 MHz/ $\Phi$ M Deviation), whichever smaller

#### **Pulse Modulation (Internal Modulation Source)**

Modulation Frequency: 0.1 Hz to 10 MHz Modulation Period: 10 ns to 20 s

### **Baseband Performance**

#### RF Modulation Bandwidth

160 MHz\*/120 MHz (using Internal baseband signal generator)

### **ARB Memory Size**

64 Msamples (256 MB) [with 1stRF, 2ndRF] 256 Msamples (1 GB) [Option 045/075] 1024 Msamples (4 GB) [Option 046/076]

### **Sampling Rate**

20 kHz to 200 MHz\*/160 MHz

### **DAC Resolution**

14/15/16 bits

\*: Supports firmware version 2.00.00 and later. Only when using WLAN IQproducer MX370111A and 802.11ac (160 MHz) option MX370111A-002.

### **EVM Performance**

18°C to 28°C, after CAL

W-CDMA (Test Model 4):

Output Frequency: 800 MHz to 900 MHz, 1.8 GHz to 2.2 GHz  $\leq$  0.62%(rms)

 $\leq 0.6\%$  (rms) (typ.)

GSM:

Output Frequency: 800 MHz to 900 MHz, 1.8 GHz to 1.9 GHz ≤0.84°(rms)

≤0.8°(rms) (typ.)

FDGF.

Output Frequency: 800 MHz to 900 MHz, 1.8 GHz to 1.9 GHz

≤0.84%(rms)

≤0.8%(rms) (typ.)

LTE (20 MHz Test Model 3.1):

Output Frequency: 600 MHz to 2.7 GHz

≤0.82%(rms)

≤0.8%(rms) (typ.)

### **Dimensions, Weight**

177 (H)  $\times$  426 (W)  $\times$  390 (D) mm  $\leq$  13.7 kg (with 1stRF, excluding other option)

### **Power Requirements**

100 V(ac) to 120 V(ac), 200 V(ac) to 240 V(ac) 50 Hz to 60 Hz

### **EU Standards (CE Marking)**

EMC: 2014/30/EU, EN61326-1, EN61000-3-2 LVD: 2014/35/EU, EN61010-1 RoHS: 2011/65/EU, EN50581

### **Ordering Information**

Please specify the model/order number, name and quantity when ordering. The names listed in the chart below are Order Names. The actual name of the item may differ from the Order Name.

| MS2706-00  MS270-00-07  MS270-00-07  MS270-0 | Model/Order No. | Name Main Frame                                       | Remarks                                                                                              |
|----------------------------------------------------------------------------------------------------|-----------------|-------------------------------------------------------|----------------------------------------------------------------------------------------------------|
| Standard Accessories POST Note Cord USS Memory MOPPiers Common Parts) Common Parts Common Parts Common Parts Common Parts Common Parts Universal Imput/Output Universal Imput/Output Universal Imput/Output BER Test Function Reference Cucilitator Retrofit Ref37106-012 High Stability Reference Cucilitator Ref37106-012 High Stability Reference Cucilitator Ref37106-012 High Stability Reference Cucilitator Ref37106-012 High Stability Reference Cucilitator Ref37106-012 High Stability Reference Cucilitator Ref37106-012 High Stability Reference Cucilitator Retrofit Ref37106-012 High Stability Reference Cucilitator Retrofit Ref37106-012 High Ref47106-012 High Stability Ref47106-012 High Ref47106-012 High Ref47106-012 High Ref47106-012 High Ref47106- | MC2710E         |                                                       |                                                                                                    |
| Power Cord.  Will Amenopy M.  Corprison  Common Ports)  Radiffore-Cord Stabilishman Reference Oscillator  Radiffore-Cord Stabilishman Reference Oscillator  Radiffore-Cord Stabilishman Reference Oscillator  Radiffore-Cord Stabilishman Reference Oscillator  Radiffore-Cord Stabilishman Reference Oscillator  Radiffore-Cord Stabilishman Reference Oscillator  Radiffore-Cord Stabilishman Reference Oscillator  Radiffore-Cord Stabilishman Reference Oscillator Refered in Hardward Reference Oscillator Refered in Hardward Refered in Hardward Reference Oscillator Refered in Hardward Refered in Hardward Refered in Hardward Refered in Hardward Refered in Hardward Refered in Hardward Refered in Hardw | IVIGS7 TOE      |                                                       |                                                                                                    |
| USBZ D Flash Driver, 2-256 MB Operation manual (2PD) and application software (Signoducer)  Operation manual (2PD) and application software (Signoducer)  High Stability Reference Oscillator  643706-010  High Stability Reference Oscillator  643706-010  High Stability Reference Oscillator  643706-010  High Stability Reference Oscillator Retroit  643706-010  High Stability Reference Oscillator Retroit  643706-010  High Stability Reference Oscillator Retroit  643706-010  High Stability Reference Oscillator Retroit  643706-010  High Stability Reference Oscillator Retroit  643706-010  High Stability Reference Oscillator Retroit  643706-010  High Stability Reference Oscillator Retroit  643706-010  High Stability Reference Oscillator Retroit  643706-010  High Stability Reference Oscillator Retroit  643706-010  High Stability Reference Oscillator Retroit  643706-010  High Stability Reference Oscillator Retroit  643706-010  High Stability Reference Oscillator Retroit  643706-010  High Stability Reference Oscillator Retroit  643706-010  High Stability Reference Oscillator Retroit  Retroited to simpode MG37106  High Stability Reference Oscillator Retroit  Retroited to simpode MG37106  High Stability Reference Oscillator Retroit  Retroited to simpode MG37106  High Stability Reference Oscillator Retroit  Retroited to simpode MG37106  High Stability Reference Oscillator Retroit  Retroited to simpode MG37106  High Stability Reference Oscillator Retroit  Retroited to simpode MG37106  High Stability Reference Oscillator Retroit  Retroited to simpode MG37106  High Stability Reference Oscillator Retroit  High Power Stension for Stability Retroit  High Power Stension for Stability Retroit  High Power Stension for Stability Retroit  High Power Stension For Stability Retroit  High Power Stension for Stability Retroit  High Power Stension For Stability Retroit  High Power Stension For Stability Retroit  High Power Stension For Stability Retroit  High Power Stension For Stability Retroit  High Power Stension For Stability Retroit  High |                 |                                                       |                                                                                                    |
| Install CD-ROM   Operation manual (IPC) and application software (Operative)                                                                                                    | 20031Δ          | · ·                                                   | LISB2 0 Flash Driver > 256 MB                                                                        |
| Options (G3716-607) Rubidium Neterance Oscillator (G3716-617) Rubidium Neterance Oscillator (G3716-617) Rubidium Neterance Oscillator (G3716-617) Rubidium Neterance Oscillator (G3716-617) Rubidium Neterance Oscillator (G3716-617) Rubidium Neterance Oscillator (G3716-617) Rubidium Neterance Oscillator (G3716-617) Rubidium Neterance Oscillator (G3716-617) Rubidium Neterance Oscillator (G3716-617) Rubidium Neterance Oscillator (G3716-617) Rubidium Neterance Oscillator Neteroid (G3716-617) Rubidium Neterance Oscillator Neteroid (G3716-617) Rubidium Neterance Oscill | 003 IA          |                                                       |                                                                                                    |
| Common Parts                                                                                                    |                 |                                                       | population manda. (121) and application sortinate (14p. oddect.)                                     |
| Select when ordering main frame, aging rate: ±1 * 10-"/morns (1970) Select when ordering main frame, aging rate: ±1 * 10-"/morns (1970) Select when ordering main frame, select select control or the select contr |                 |                                                       |                                                                                                    |
| Select when ordering main frame, again grate. 1 x 10 / year G37106.401 Universal input/Output  Select when ordering main frame, again grate. 1 x 10 / year G37106.402 Heart from the property of the property of the property  | MG3710E-001     |                                                       | Select when ordering main frame, aging rate: ±1 × 10 <sup>-10</sup> /month                           |
| Select when ordering main frame, spire HDD for saving used attainment without part of the content of the spire of the connector for following signate to rear panel of main frame, spire HDD for saving used act without without part of the connector for following signate to rear panel of main frame, spire HDD for saving used act without without part of the content of the content of |                 |                                                       |                                                                                                    |
| Select when ordering main frame, Adds BNC connectors for following signals to rear panel of main frame, includer AUX Convention Adapter 1539A, coast Select 1530A (Bischard Reference Cockillator Retroft Mischard Reference Cockillator Retroft AUX Convention Adapter 1530A required for Data/Clock/Enable signal input (Bischard Reference Cockillator Retroft Retroft Retr |                 |                                                       |                                                                                                    |
| main frame, includes AUX Conversion Adapter 17339A (Baseband Reference Cock Input/Output Seep Output, Local Signal Input/Output) Select when ordering main frame, sull-in BRF measurement, BR fatter 100 byte to 40 Mbpc Select when ordering main frame, sull-in BRF measurement, BR fatter 100 byte to 40 Mbpc Select when ordering main frame, sull-in BRF measurement, BR fatter 100 byte to 40 Mbpc Select when ordering main frame, sull-in BRF measurement, BR fatter 100 byte to 40 Mbpc Select when ordering main frame, sull-in BRF measurement, BR fatter 100 byte to 40 Mbpc Select when ordering main frame, sull-in BRF measurement, BR fatter 100 byte to 40 Mbpc Select when ordering main frame, sull-in BRF measurement, BR fatter 100 byte to 40 Mbpc Select when ordering main frame, sull-in BRF measurement, BR fatter 100 byte to 40 Mbpc Select when ordering main frame, sull-in BRF measurement, BR fatter 100 byte to 40 Mbpc Select when ordering main frame, sull-in BRF framework to upgrade at their nearest local service center outside Jap Select when ordering main frame, sullect 138F frequency range, frequency cannot be change after installation Select when ordering main frame, select 138F frequency range, frequency cannot be change after installation Select when ordering main frame, select 138F frequency range, frequency cannot be change after installation Select when ordering main frame, select 138F frequency range, frequency cannot be change after installation Select when ordering main frame, select 138F frequency range, frequency range, frequency cannot be change after installation Select when ordering main frame, select 138F frequency range, frequency range, frequency cannot be change after installation Select when ordering main frame, select 138F frequency range, frequency range, frequency range, frequency range, frequency range, frequency range, frequency range, frequency range, frequency range, frequency range, frequency range, frequency range, frequency range, frequency range, frequency range, frequency range, frequency | MG3710E-017     |                                                       |                                                                                                    |
| (Baseband Reference Clock Input/Output) weep Output, Lose Grant International Control of the Control of Control of Contro |                 | l l l l l l l l l l l l l l l l l l l                 |                                                                                                    |
| Select when ordering main frame, Bulluin BBR measurement, Bit Rate 100 byts 40 Mbps AUX Convexion Adapted H33710 February Landship Reference Oscillator Retrofit (ACTYDE-102 Mg/ST 100 Mg/ST 100 Mg/ |                 |                                                       |                                                                                                    |
| Retrofited to shipped MG370E RETORISED AND Retrofit RESTOR-112 RESTOR-112 RESTOR-113 RESTOR-114 RESTOR-114 RESTOR-114 RESTOR-115 RESTOR-115 RES | MG3710E-021     | BER Test Function                                     |                                                                                                    |
| Refrotified to shipped MG3710E Refrotified to shipped MG3710E  |                 |                                                       | AUX Conversion Adapter J1539A required for Data/Clock/Enable signal input                            |
| Refroited to shipped MG370E Refroited to shipped MG370E Refroited to shipped mG370E Refroited to shipped MG370E Refroited to shipped mG370E Refroited to shipped mG370E Refroited to shipped mG370E Refroited to shipped mG370E Refroited to shipped MG370E Refroited to shipped MG370E Re | MG3710E-101     |                                                       |                                                                                                    |
| Linkersial Injunt/Output Retrofit   Retrofited to shipped MG3710E                                                                                                    | MG3710E-102     |                                                       |                                                                                                    |
| ### Retrofited to shipped MG3710E ### Retrofited to shipped MG3710E ### Re | MG3710E-111     |                                                       |                                                                                                    |
| (63710E-82 CPU/Windows10 Upgrade Retrofit Rotforfited to shipped MG3710E Rotforfited to shipped MG3710E Rotforfited to shipped MG3710E Rotforfited to shipped MG3710E Rotforfited to shipped MG3710E Rotforfited to shipped MG3710E Rotforfited to shipped MG3710E Rotforfited to shipped MG3710E Rotforfited to shipped MG3710E Rotforfited to shipped MG3710E Rotforfited Rotforfited Ro | MG3710E-117     |                                                       |                                                                                                    |
| (G2710E-282 CPU/Mindows10 Upgrade Retrofit (Port 1stRF) (G2710E-032 IstRF 100 kHz to 2.7 GHz SitRF 100 kHz to 4 GHz SitRF 100 kHz to 6 GHz SitRF 100 kHz to 6 GHz SitRF 100 kHz to 7 GHR 100 kHz to 6 GHz SitRF 100 kHz to 6 GHz SitRF 100 kHz to 6 GHz SitRF 100 kHz to 7 GHR 100 kHz to 7 GHR 100 kHz to 7 GHR 100 kHz to 7 GHR 100 kHz to 6 GHz SitRF 100 kHz to 7 GHz SitRF 100 kHz to 7 GHR 100 kHz to 7 GHR 100 kHz to 7 GHR 100 kHz to 7 GHR 100 kHz to 7 GHR 100 kHz to 7 GHR 100 kHz to 7 GHR 100 kHz to 7 GHR 100 kHz to 7 GHR 100 kHz to 7 GHR 100 kHz to 7 GHZ 100 kHz to 7 GHR 100 kHz to 7 GHR 100 kHz to | MG3710E-121     |                                                       |                                                                                                    |
| Gpin 148F)   G3710E-032   IntRF 100 kHz to 2 7 GHz   G3710E-034   IntRF 100 kHz to 6 GHz   G3710E-041   IntRF 100 kHz to 6 GHz   G3710E-042   IntRF 100 kHz to 6 GHz   G3710E-043   IntRF 100 kHz to 6 GHz   G3710E-044   IntRF 100 kHz to 6 GHz   G3710E-045   IntRF 100 kHz to 6 GHz   G3710E-046   IntRF 100 kHz to 6 GHz   G3710E-047   IntRF 100 kHz to 6 GHz   G3710E-048   IntRF 100 kHz to 6 GHz   G3710E-049   IntRF 100 kHz to 6 GHz   G3710E-049   IntRF 100 kHz to 6 GHz   G3710E-049   IntRF 100 kHz to 6 GHz   G3710E-040   IntRF 100 kHz to 6 GHz   G3710E-041   IntRF 100 kHz to 6 GHz   G3710E-041   IntRF 100 kHz to 6 GHz   G3710E-043   IntRF 100 kHz to 6 GHz   G3710E-044   IntRF 100 kHz to 6 GHz   G3710E-045   IntRF 100 kHz to 6 GHz   G3710E-046   IntRF 100 kHz to 6 GHz   G3710E-047   IntRF 100 kHz to 6 GHz   G3710E-048   IntRF 100 kHz to 6 GHz   G3710E-048   IntRF 100 kHz to 6 GHz   G3710E-049   IntRF 100 kHz to 6 GHz   G3710E-049   IntRF 100 kHz to 6 GHz   G3710E-040   IntRF 100 kHz to 6 GHz   G3710E-040   IntRF 100 kHz to 6 GHz   G3710E-040   IntRF 100 kHz to 6 GHz   G3710E-040   IntRF 100 kHz to 6 GHz   G3710E-040   IntRF 100 kHz to 6 GHz   G3710E-040   IntRF 100 kHz to 6 GHz   G3710E-040   IntRF 100 kHz to 6 GHz   G3710E-040   IntRF 100 kHz to 6 GHz   G3710E-070   IntRF 100 kHz to 6 GHz   G3710E-070   In   |                 |                                                       |                                                                                                    |
| (For 1stRF) (G3710E-034 (G3710E-034 (G3710E-034 (G3710E-034 (G3710E-036 (G3710E-036 (G3710 | MG3710E-282     | CPU/Windows10 Upgrade Retrofit                        |                                                                                                    |
| Select when ordering main frame, select 1stRF frequency range, frequency cannot be change after installation of Select when ordering main frame, select 1stRF frequency range, frequency cannot be change after installation of Select when ordering main frame, select 1stRF frequency range, frequency cannot be change after installation of Select when ordering main frame, select 1stRF frequency range, frequency cannot be change after installation of Select when ordering main frame, increases upper limit of output signal power setting range Select when ordering main frame, increases upper limit of output signal power setting range Select when ordering main frame, prevents damage the results of Select when ordering main frame, prevents damage they reverse input to output connect Select when ordering main frame, expands AB memory Logacity Select when ordering main frame, expands AB memory Logacity Select when ordering main frame, expands AB memory Logacity Select when ordering main frame, expands AB memory Logacity Select when ordering main frame, expands AB memory Logacity Select when ordering main frame, adds SMC connector for input ingressed to the select when ordering main frame, adds SMC connector for input ingressed to the select when ordering main frame, adds SMC connector for input ingressed to the select when ordering main frame, adds SMC connector for input ingressed to the select when ordering main frame, adds SMC connector for input ingressed to select when ordering main frame, adds SMC connector for input ingressed to select when ordering main frame, adds SMC connector in main frame select 2mdR frequency range, frequency cannot be change and select when ordering main frame, adds SMC connector for input ingressed to select when ordering main frame, select 2mdR frequency range, frequency cannot be change and select when ordering main frame, adds SMC connector for input ingressed to select when ordering main frame, select 2mdR frequency range, frequency cannot be change and select when ordering main frame, sel |                 |                                                       | Option ZXX is the option for customers to upgrade at their nearest local service center outside Japa |
| ## AG3710E-034 ## AG3710E-036 ## AG3710E-036 ## AG3710E-036 ## AG3710E-036 ## AG3710E-036 ## AG3710E-036 ## AG3710E-036 ## AG3710E-036 ## AG3710E-036 ## AG3710E-036 ## AG3710E-042 ## High Power Extension for 1stRF ## AG3710E-042 ## AG3710E-043 ## AG3710E-043 ## AG3710E-044 ## AG3710E-045 ## AG3710E-046 ## AG3710E-046 ## AG3710E-046 ## AG3710E-047 ## AG3710E-049 ## AG3710E-049 ## AG3710E-049 ## AG3710E-049 ## AG3710E-049 ## AG3710E-049 ## AG3710E-049 ## AG3710E-049 ## AG3710E-049 ## AG3710E-049 ## AG3710E-049 ## AG3710E-049 ## AG3710E-040 ## AG3710E-040 ## |                 |                                                       |                                                                                                    |
| Sar   Seek when ordering main frame, select 18RF frequency range, frequency cannot be change after installation   Select when ordering main frame, select 18RF frequency range, frequency cannot be change after installation   Select when ordering main frame, increases upper limit of output signal power setting range   Select when ordering main frame, increases upper limit of output signal power setting range   Select when ordering main frame, increases upper limit of output signal power setting range   Select when ordering main frame, increases upper limit of output signal power setting range   Select when ordering main frame, increases upper limit of output signal power setting range   Select when ordering main frame, increases upper limit of output signal power setting range   Select when ordering main frame, increases upper limit of output signal power setting range   Select when ordering main frame, increases upper limit of output signal power setting range   Select when ordering main frame, expands ARB memory capacity   Select when ordering main frame, expands ARB memory capacity   Select when ordering main frame, adds based and combine function   Select when ordering main frame, adds subtraction   Select when ordering main frame, adds subtraction   Select when ordering main frame, adds subtraction   Select when ordering main frame, adds subtraction   Select when ordering main frame, adds subtraction   Select when ordering main frame, select subtraction   Select when ordering main frame, select subtraction   Select when ordering main frame, select subtraction   Select when ordering main frame, select subtraction   Select when ordering main frame, select subtraction   Select when ordering main frame, select subtraction   Select when ordering main frame, select subtraction   Select when ordering main frame, select subtraction   Select when ordering main frame, select subtraction   Select when ordering main frame, select subtraction   Select when ordering main frame, select subtraction   Select when ordering    | MG3710E-032     | 1stRF 100 kHz to 2.7 GHz                              |                                                                                                    |
| 463710E-036  1stRF 100 kHz to 6 GHz  High Power Extension for 1stRF 463710E-045  A63710E-045  A63710E-045  A63710E-045  A78 Memory Uggrade 1226 Mample for 1stRF 463710E-046  A78 Memory Uggrade 1226 Mample for 1stRF 463710E-046  A78 Memory Uggrade 1226 Mample for 1stRF 463710E-046  A78 Memory Uggrade 1226 Mample for 1stRF 463710E-046  A78 Memory Uggrade 1226 Mample for 1stRF 463710E-046  A78 Memory Uggrade 1226 Mample for 1stRF 463710E-046  A78 Memory Uggrade 1226 Mample for 1stRF 463710E-045  A78 Memory Uggrade 1226 Mample for 1stRF 463710E-105  A78 Memory Uggrade 1226 Mample for 1stRF 463710E-105  A78 Memory Uggrade 1226 Mample for 1stRF 463710E-106  A78 Memory Uggrade 1226 Mample for 1stRF 463710E-106  A78 Memory Uggrade 1226 Mample for 1stRF Retrofit 463710E-106  A78 Memory Uggrade 1226 Mample for 1stRF Retrofit 473710E-106  A78 Memory Uggrade 1226 Mample for 1stRF Retrofit 473710E-106  A78 Memory Uggrade 1226 Memory Uggrade 1226 Memory Uggrade 1226 Memory Uggrade 1226 Memory Uggrade 1226 Memory Uggrade 1226 Memory Uggr | 14637405 00 1   | 1 - 125 400 111 4 511                                 |                                                                                                    |
| Scart 106-306   14.8F 10.00 kHz to 6 GHz   Select when ordering main frame, select 1stRF frequency range, frequency cannot be change after installation   Select when ordering main frame, increases upper limit of output signal power setting range   Select when ordering main frame, increases upper limit of output signal power setting range   Select when ordering main frame, adds Sand Sand Combination of Baseband Signal for 1stRF Retrofit   Select when ordering main frame, exceed to shipped MG3710E   Select when ordering main frame, exceed to shipped MG3710E   Select when ordering main frame, exceed to shipped MG3710E   Select when ordering main frame, exceed to shipped MG3710E   Select when ordering main frame, select 2ndRF frequency range, frequency cannot be change   Select when ordering main frame, select 2ndR   | MG3/10E-034     | ISTRE 100 kHz to 4 GHz                                |                                                                                                    |
| ## installation  ### installation  ### select when ordering main frame, increases upper limit of output signal power setting range feels with the protection for 1stRF (as3710E-045 ARB Memory Upgrade 1256 Msample for 1stRF ARB Memory Upgrade 1265 Msample for 1stRF (as3710E-046 ARB Memory Upgrade 1265 Msample for 1stRF (as3710E-048 ARB Memory Upgrade 1265 Msample for 1stRF (as3710E-048 ARB Memory Upgrade 1264 Msample for 1stRF (as3710E-049 AdVIN for 1stRF)  ### AdVIN for 1stRF (as3710E-045 ARB Memory Upgrade 1264 Msample for 1stRF (as3710E-146 As3710E-146 As3710E-146 As3710E-146 As3710E-146 As3710E-146 As3710E-147 ARB Memory Upgrade 1264 Msample for 1stRF Retrofit (as3710E-148 ARB Memory Upgrade 1264 Msample for 1stRF Retrofit (as3710E-148 AWGN for 1stRF Retrofit (as3710E-148 AWGN for 1stRF Retrofit (as3710E-148 AWGN for 1stRF Retrofit (as3710E-148 AWGN for 1stRF Retrofit (as3710E-148 AWGN for 1stRF Retrofit (as3710E-148 AWGN for 1stRF Retrofit (as3710E-148 AWGN for 1stRF Retrofit (as3710E-148 AWGN for 1stRF Retrofit (as3710E-148 AWGN for 1stRF Retrofit (as3710E-148 AWGN for 1stRF Retrofit (as3710E-148 AwgN for 1stRF Retrofit (as3710E-148 Awg | MC2710F 026     | 1ctPE 100 kHz to 6 CHz                                |                                                                                                    |
| High Power Extension for 1stRF ASS710E-049 ASS710E-049 ASS710E-049 ASS710E-049 ASS710E-049 ASS710E-049 ASS710E-049 ASS710E-049 ASS710E-049 ASS710E-049 ASS710E-049 ASS710E-049 ASS710E-049 ASS710E-049 ASS710E-049 ASS710E-049 ASS710E-049 ASS710E-049 ASS710E-049 ASS710E-049 ASS710E-040 ASS710E-040 | MG37 10E-036    | ISTRE 100 KHZ to 6 GHZ                                |                                                                                                    |
| Low Power Extension for 1stRF                                                                                                    | MC2710F 041     | High Dower Extension for 1stDE                        |                                                                                                    |
| Reverse Power Protection for 1stRF AGST 10E-046 ARB Memory Upgrade 1924 Msample for 1stRF AGST 10E-049 ARB Memory Upgrade 1924 Msample for 1stRF AGST 10E-049 AGST 10E-049 AGS |                 |                                                       |                                                                                                    |
| ARB Memory Upgrade 1254 Masmple for 1stRF AG3710E-048 ARB Memory Upgrade 1254 Masmple for 1stRF AG3710E-048 Combination of Baseband Signal for 1stRF AG3710E-049 Additional Analog Modulation Input for 1stRF AG3710E-041 Migh Power Extension for 1stRF Retrofit AG3710E-142 Low Power Extension for 1stRF Retrofit AG3710E-143 ARB Memory Upgrade 1254 Masmple for 1stRF Retrofit AG3710E-145 ARB Memory Upgrade 1254 Masmple for 1stRF Retrofit AG3710E-145 ARB Memory Upgrade 1254 Masmple for 1stRF Retrofit AG3710E-146 ARB Memory Upgrade 1254 Masmple for 1stRF Retrofit AG3710E-148 Additional Analog Modulation Input for 1stRF Retrofit AG3710E-149 Additional Analog Modulation Input for 1stRF Retrofit AG3710E-140 Additional Analog Modulation Input for 1stRF Retrofit AG3710E-140 Additional Analog Modulation Input for 1stRF Retrofit AG3710E-140 Additional Analog Modulation Input for 1stRF Retrofit AG3710E-140 Additional Analog Modulation Input for 1stRF Retrofit AG3710E-140 Additional Analog Modulation Input for 1stRF Retrofit AG3710E-140 Additional Analog Modulation Input for 1stRF Retrofit AG3710E-140 Additional Analog Modulation Input for 1stRF Retrofit AG3710E-140 Additional Analog Modulation Input for 1stRF Retrofit AG3710E-140 Additional Analog Modulation Input for 1stRF Retrofit AG3710E-040 ARB Memory Upgrade 1254 Masmple for 1stRF Retrofit AG3710E-050 ARB Memory Upgrade 1254 Masmple for 1stRF Retrofit AG3710E-061 Analog Modulation Input for 2ndRF AG3710E-062 ARB Memory Upgrade 1254 Masmple for 2ndRF AG3710E-075 ARB Memory Upgrade 1254 Masmple for 2ndRF AG3710E-162 AddRF 100 kHz to 4 GHz Retrofit AG3710E-161 ARB Memory Upgrade 1254 Masmple for 2ndRF AG3710E-162 AGRF 100 kHz to 2.7 GHz Retrofit AG3710E-161 ARB Memory Upgrade 1254 Masmple for 2ndRF AG3710E-162 AGRF 100 kHz to 2.7 GHz Retrofit AG3710E-161 ARB Memory Upgrade 1254 Masmple for 2ndRF AG3710E-162 AGRF 100 kHz to 6 GHz Retrofit AG3710E-161 ARB Memory Upgrade 1254 Masmple for 2ndRF AG3710E-162 AGRF 100 kHz to 6 GHz Retrofit AG3710E-161 ARB Memory Upgrade 1254 Masmple |                 |                                                       |                                                                                                    |
| ARB Memory Upgrade 1024 Msample for 1stRF G3710E-049 AG3710E-049 AG4B Memory Upgrade 256 Msample for 1stRF Retrofit AG3710E-040 AG3710E-040 AG4B Memory Upgrade 1024 Msample for 1stRF Retrofit AG3710E-140 AG5710E-141 AG5710E-145 AG5710E-146 AG5710E-146 AG5710E-147 AG4B Memory Upgrade 256 Msample for 1stRF Retrofit AG3710E-148 AG3710E-149 AG4B Memory Upgrade 1024 Msample for 1stRF Retrofit AG3710E-149 AG4B Memory Upgrade 256 Msample for 1stRF Retrofit AG3710E-149 AG4B Memory Upgrade 1024 Msample for 1stRF Retrofit AG3710E-149 AG4B Memory Upgrade 1024 Msample for 1stRF Retrofit AG3710E-149 AG4B Memory Upgrade 1024 Msample for 1stRF Retrofit AG3710E-149 AG4B Memory Upgrade 1024 Msample for 1stRF Retrofit AG3710E-149 AG4B Memory Upgrade 1024 Msample for 1stRF Retrofit AG3710E-149 AG4B Memory Upgrade 1024 Msample for 1stRF Retrofit AG3710E-149 AG4B Memory Upgrade 1024 Msample for 1stRF Retrofit AG3710E-149 AG4B Memory Upgrade 1024 Msample for 1stRF Retrofit AG3710E-140 AG4B Memory Upgrade 1024 Msample for 1stRF Retrofit AG3710E-040 AG4B Memory Upgrade 1024 Msample for 1stRF Retrofit AG3710E-040 AG5710E-075 AG5710E-076 AG5710E-076 AG5710E-077 AG5710E-077 AG5710E-078 AG5710E-078 AG5710E-078 AG5710E-078 AG5710E-079 AG5710E-079 AG57 |                 |                                                       |                                                                                                    |
| Combination of Baseband Signal for 1stRF                                                                                                    |                 |                                                       |                                                                                                    |
| AG3710E-094 AG3710E-095 AG3710E-098 AG3710E-098 AG3710E-098 AG3710E-141 AG3710E-141 AG3710E-142 AG3710E-143 AG3710E-143 AG3710E-143 AG3710E-144 AG3710E-145 AG3710E-145 AG3710E-146 AG3710E-146 AG3710E-147 AG4B Memory Upgrade 256 Mample for 1stR Retrofit AG3710E-148 AG3710E-149 AG3710E-149 AG3710E-149 AG3710E-149 AG3710E-149 AG3710E-149 AG3710E-149 AG3710E-149 AG3710E-149 AG3710E-149 AG3710E-149 AG3710E-149 AG3710E-149 AG3710E-149 AG4Itional Analog Modulation Input for 1stR Petrofit AG3710E-149 AG3710E-149 AG3710E-140 AG3710E-140 AG40Horal Analog Modulation Input for 2ndRF AG3710E-140 AG3710E-140 AG4RF 100 kHz to 6 GHz Retrofit AG3710E-140 AG40Horal Analog Modulation Input for 2ndRF  |                 |                                                       |                                                                                                    |
| Additional Analog Modulation Input for 1stRF                                                                                                    |                 |                                                       |                                                                                                    |
| Analog IQ Input/Output High Power Extension for 1stRF Retrofit Low Power Extension for 1stRF Retrofit Reverse Power Protection for 1stRF Retrofit RAB Memory Upgrade 256 Msample for 1stRF Retrofit RG3710E-145 RAB Memory Upgrade 256 Msample for 1stRF Retrofit RG3710E-145 RAB Memory Upgrade 256 Msample for 1stRF Retrofit RG3710E-145 RAB Memory Upgrade 256 Msample for 1stRF Retrofit RG3710E-145 RAB Memory Upgrade 256 Msample for 1stRF Retrofit RG3710E-145 RAB Memory Upgrade 256 Msample for 1stRF Retrofit RG3710E-145 RG3710E-145 RG3710E-146 RG3710E-150 RG3710E-150 RG3710E-150 RG3710E-150 RG3710E-150 RG3710E-160 RG3710E-160 RG3710E-161 RG3710E-161 RG3710E-162 RG3710E-162 RG3710E-162 RG3710E-162 RG3710E-162 RG3710E-162 RG3710E-162 RG3710E-162 RG3710E-162 RG3710E-163 RG3710E-164 RG3710E-164 RG3710E-165 RG3710E-165 RG3710E-167 RG3710E-167 RG3710E-167 RG3710E-167 RG3710E-168 RG3710E-168 RG3710E-168 RG3710E-168 RG3710E-169 RG3710E-169 RG3710E-160 RG3710E-160 RG37 |                 |                                                       |                                                                                                    |
| Additional Analog   Q   Input/Output pt                                                                                                    |                 | / taditional / thatog modulation input for issue      |                                                                                                    |
| High Power Extension for 1stRF Retrofit G3710E-143 (G3710E-143 (G3710E-144) (G3710E-145 (G3710E-146) (G3710E-146) (G3710E-146) (G3710E-147 (G3710E-147 (G3710E-148) (G3710E-148) (G3710E-149 (G3710E-149 (G3710E-150 (G3710E-150 (G3710E-150 (G3710E-150 (G3710E-160 (G3710E-160 (G3710E-160 (G3710E-160 (G3710E-160 (G3710E-160 (G3710E-160 (G3710E-160 (G3710E-160 (G3710E-160 (G3710E-160 (G3710E-160 (G3710E-160 (G3710E-161 (G3710E-161 (G3710E-1 | MG3710E-018     | Analog IO Input/Output                                |                                                                                                    |
| Refrofited to shipped MG3710E                                                                                                    | MG3710E-141     |                                                       | Retrofitted to shipped MG3710E                                                                       |
| AG3710E-145 AG3710E-146 AG3710E-147 AG3710E-148 AG3710E-148 AG3710E-149 AG3710E-149 AG3710E-149 AG3710E-149 AG3710E-149 AG3710E-149 AG40tional Analog Modulation Input for 1stRF Retrofit Additional Analog IQ (Input/Output Retrofit and Input for 1stRF Retrofit Additional Analog IQ (Input/Output Retrofit and Input for 1stRF Retrofit Additional Analog IQ (Input/Output Retrofit and Input for 1stRF Retrofit Additional Analog IQ (Input/Output Retrofit and Input for 1stRF Retrofit and IQ (Input/Output Retrofit and IQ (Input/Output Retrofit and IQ ( | MG3710E-142     |                                                       |                                                                                                    |
| MG3710E-146   ARB Memory Upgrade 1024 Msample for 1stRF Retrofit (AG3710E-149   Additional Analog Modulation Input for 1stRF Retrofit (AG3710E-150   Additional Analog Modulation Input for 1stRF Retrofit (AG3710E-150   Additional Analog Modulation Input for 1stRF Retrofit (AG3710E-150   Additional Analog Modulation Input for 1stRF Retrofit (AG3710E-150   Additional Analog Modulation Input for 1stRF Retrofit (AG3710E-150   Additional Analog Modulation Input for 2ndRF (AG3710E-150   AG3710E-150   AG3710E-150   AG3710E-150   AG3710E-150   AG3710E-150   AG3710E-150   AG48 Memory Upgrade 256 Msample for 2ndRF (AG3710E-152   ARB Memory Upgrade 1024 Msample for 2ndRF (AG3710E-152   ARB Memory Upgrade 1024 Msample for 2ndRF (AG3710E-152   ARB Memory Upgrade 256 Msample for 2ndRF (AG3710E-173   ARB Memory Upgrade 256 Msample for 2ndRF (AG3710E-174   ARB Memory Upgrade 256 Msample for 2ndRF Retrofit (AG3710E-175   ARB Memory Upgrade 256 Msample for 2ndRF Retrofit (AG3710E-175   ARB Memory Upgrade 256 Msample for 2ndRF Retrofit (AG3710E-176   ARB Memory Upgrade 256 Msample for 2ndRF Retrofit (AG3710E-176   ARB Memory Upgrade 256 Msample for 2ndRF Retrofit (AG3710E-176   ARB Memory Upgrade 256 Msample for 2ndRF Retrofit (AG3710E-176   ARB Memory Upgrade 256 Msample for 2ndRF Retrofit (AG3710E-176   ARB Memory Upgrade 256 Msample for 2ndRF Retrofit (AG3710E-176   ARB Memory Upgrade 256 Msample for 2ndRF Retrofit (AG3710E-176   ARB Memory Upgrade 256 Msample for 2ndRF Retrofit (AG3710E-176   ARB Memory Upgrade 256 Msample for 2ndRF Retrofit (AG3710E-176   ARB Memory Upgrade 256 Msample for 2ndRF Retrofit (AG3710E-180   Additional Analog Modulation Input for 2ndRF Retrofit (Combination of Baseband Signal for 2ndRF Retrofit (Combination of Baseband Signal for 2ndRF Retrofit (Combination of Baseband Signal for 2ndRF Retrofit (Combination of Baseband Signal for 2ndRF Retrofit (Combination of Baseband Signal for 2ndRF Retrofit (Combination of Baseband Signal for 2ndRF Retrofit (Combination of Baseband Signal for 2ndRF Retrofit     | MG3710E-143     | Reverse Power Protection for 1stRF Retrofit           | Retrofitted to shipped MG3710E                                                                       |
| MG3710E-148   Combination of Baseband Signal for 1stRF Retrofit (MG3710E-150   Additional Analog Modulation Input for 1stRF Retrofit (MG3710E-151   Additional Analog Modulation Input for 1stRF Retrofit (MG3710E-150   Additional Analog Modulation Input for 1stRF Retrofit (MG3710E-062   2ndRF 100 kHz to 2.7 GHz   2ndRF 100 kHz to 4 GHz   2ndRF 100 kHz to 6 GHz   3ndRF 100 kHz to 6 GHz   3ndRF    | MG3710E-145     | ARB Memory Upgrade 256 Msample for 1stRF Retrofit     | Retrofitted to shipped MG3710E                                                                       |
| MG3710E-149 Additional Analog Modulation Input for 1stRF Retrofit Analog IQ Input/Output Retrofit Analog IQ Input/Output Retro | MG3710E-146     |                                                       |                                                                                                    |
| MG3710E-150 Additional Analog Modulation Input for 1stRF Retrofit doshipped MG3710E MG3710E-162 (For ZndRF) ZndRF 100 kHz to 2.7 GHz MG3710E-064 ZndRF 100 kHz to 4 GHz MG3710E-066 ZndRF 100 kHz to 6 GHz MG3710E-071 High Power Extension for 2ndRF MG3710E-072 ARB Memory Upgrade 256 Msample for 2ndRF MG3710E-073 ARB Memory Upgrade 1024 Msample for 2ndRF MG3710E-162 ZndRF 100 kHz to 2.7 GHz Retrofit MG3710E-164 ZndRF 100 kHz to 2.7 GHz Retrofit MG3710E-165 ARB Memory Upgrade 256 Msample for 2ndRF MG3710E-162 Low Power Extension for 2ndRF MG3710E-164 ZndRF 100 kHz to 2.7 GHz Retrofit MG3710E-175 ARB Memory Upgrade 256 Msample for 2ndRF MG3710E-164 ZndRF 100 kHz to 2.7 GHz Retrofit MG3710E-175 ARB Memory Upgrade 256 Msample for 2ndRF MG3710E-175 ARB Memory Upgrade 256 Msample for 2ndRF MG3710E-175 ARB Memory Upgrade 256 Msample for 2ndRF MG3710E-175 ARB Memory Upgrade 256 Msample for 2ndRF MG3710E-175 ARB Memory Upgrade 256 Msample for 2ndRF MG3710E-175 ARB Memory Upgrade 256 Msample for 2ndRF MG3710E-175 ARB Memory Upgrade 256 Msample for 2ndRF MG3710E-175 ARB Memory Upgrade 256 Msample for 2ndRF MG3710E-175 ARB Memory Upgrade 256 Msample for 2ndRF MG3710E-175 ARB Memory Upgrade 256 Msample for 2ndRF Retrofit MG3710E-175 ARB Memory Upgrade 256 Msample for 2ndRF Retrofit MG3710E-175 ARB Memory Upgrade 256 Msample for 2ndRF Retrofit MG3710E-175 ARB Memory Upgrade 256 Msample for 2ndRF Retrofit MG3710E-175 ARB Memory Upgrade 256 Msample for 2ndRF Retrofit MG3710E-175 ARB Memory Upgrade 256 Msample for 2ndRF Retrofit MG3710E-175 ARB Memory Upgrade 256 Msample for 2ndRF Retrofit MG3710E-175 ARB Memory Upgrade 256 Msample for 2ndRF Retrofit MG3710E-175 ARB Memory Upgrade 256 Msample for 2ndRF Retrofit MG3710E-175 ARB Memory Upgrade 256 Msample for 2ndRF Retrofit MG3710E-175 ARB Memory Upgrade 256 Msample for 2ndRF Retrofit MG3710E-175 ARB Memory Upgrade 256 Msample for 2ndRF Retrofit MG3710E-176 ARB Memory Upgrade 256 Msample for 2ndRF Retrofit MG3710E-176 ARB Memory Upgrade 256 Msample for 2ndRF Retrofit MG3710E-176 ARB  | MG3710E-148     |                                                       |                                                                                                    |
| Analog IQ Input/Output Retrofit                                                                                                    | MG3710E-149     |                                                       |                                                                                                    |
| (For 2ndRF)   2ndRF 100 kHz to 2.7 GHz   Select when ordering main frame, select 2ndRF frequency range, frequency cannot be change after installation   Select when ordering main frame, select 2ndRF frequency range, frequency cannot be change after installation   Select when ordering main frame, select 2ndRF frequency range, frequency cannot be change after installation   Select when ordering main frame, select 2ndRF frequency range, frequency cannot be change after installation   Select when ordering main frame, select 2ndRF frequency range, frequency cannot be change after installation   Select when ordering main frame, select 2ndRF frequency range, frequency cannot be change after installation   Select when ordering main frame, increases upper limit of output signal power setting range   Select when ordering main frame, increases lower limit of output signal power setting range   Select when ordering main frame, pervents damage caused by reverse input to output connect   Select when ordering main frame, expands ARB memory capacity   Select when ordering main frame, expands ARB memory capacity   Select when ordering main frame, adds select volds   Select when ordering main frame, expands ARB memory capaci   | MG3710E-150     |                                                       |                                                                                                    |
| AG3710E-062 AG3710E-064 AG3710E-065 AG3710E-066 AG3710E-071 AG3710E-071 AG3710E-072 AG3710E-073 AG3710E-074 AG3710E-075 AG3710E-075 AG3710E-075 AG3710E-076 AG3710E-077 AG3710E-078 AG3710E-079 AG3710E-079 AG3710E-079 AG3710E-070 AG3710E-071 AG3710E-071 AG3710E-071 AG3710E-071 AG3710E-071 AG3710E-071 AG3710E-071 AG3710E-071 AG3710E-072 AG3710E-073 AG3710E-074 AG3710E-075 AG3710E-075 AG3710E-076 AG3710E-077 AG3710E-078 AG3710E-078 AG3710E-078 AG3710E-078 AG3710E-078 AG3710E-079 AG3710E-079 AG3710E-070 AG3710E-070 AG3710 | MG3710E-118     |                                                       | Retrofitted to shipped MG3710E                                                                       |
| AG3710E-064 AG3710E-064 AG3710E-064 AG3710E-064 AG3710E-073 AG3710E-073 AG3710E-075 AG3710E-075 AG3710E-076 AG3710E-077 AG3710E-078 AG3710E-079 AG3710E-079 AG3710E-164 AG3710E-164 AG3710E-167 AG3710E-168 AG3710E-168 AG3710E-179 AG3710E-180 AG3710E-179 AG3710E-180 AG3710E-179 AG3710E-179 AG3710E-179 AG3710E-179 AG3710E-179 AG3710E-178 AG3710E-178 AG3710E-178 AG3710E-178 AG3710E-179 AG3710E-179 AG3710E-179 AG3710E-179 AG3710E-180 AG3710E-178 AG3710E-179 AG3710E-180 AG3710E-179 AG3710E-180 AG3710E-180 AG3710 |                 |                                                       |                                                                                                    |
| AG3710E-064 AG3710E-075 AG3710E-076 AG3710E-077 AG3710E-077 AG3710E-078 AG3710E-079 AG3710E-079 AG3710E-079 AG3710E-079 AG3710E-079 AG3710E-079 AG3710E-079 AG3710E-079 AG3710E-070 AG3710E-070 AG3710 | MG3710E-062     | 2ndRF 100 kHz to 2.7 GHz                              |                                                                                                    |
| After installation Select when ordering main frame, select 2ndRF frequency range, frequency cannot be change after installation Select when ordering main frame, increases upper limit of output signal power setting range frequency after installation Select when ordering main frame, increases upper limit of output signal power setting range Select when ordering main frame, increases lower limit of output signal power setting range Select when ordering main frame, increases lower limit of output signal power setting range Select when ordering main frame, prevents damage caused by reverse input to output connects when ordering main frame, prevents damage caused by reverse input to output connects Select when ordering main frame, expands ARB memory capacity Select when ordering main frame, expands ARB memory capacity Select when ordering main frame, adds baseband combine function Select when ordering main frame, adds baseband combine function Select when ordering main frame, adds baseband combine function Select when ordering main frame, adds BNC connector for inputting external signals to rear panel of mainframe.  Select when ordering main frame, prevents damage caused by reverse input to output connects select when ordering main frame, prevents damage caused by reverse input to output connects select when ordering main frame, prevents damage caused by reverse input to output connects select when ordering main frame, prevents damage caused by reverse input to output connects select when ordering main frame, prevents damage caused by reverse input to output connects detect when ordering main frame, prevents damage caused by reverse input to output connects described and prevents damage caused by reverse input to output connects described and prevents in prevents damage caused by reverse input to output connects described and prevents damage caused by reverse input to output connects described and prevents damage caused by reverse input to output connects described and prevents damage caused by reverse input to outpu |                 | 2 105 400 111 + 4 511                                 |                                                                                                    |
| AG3710E-066 AG3710E-071 AG3710E-072 AG3710E-073 High Power Extension for 2ndRF AG3710E-074 AG3710E-075 AG3710E-075 AG3710E-076 AG3710E-077 AG3710E-078 AG3710E-078 AG3710E-079 AG3710E-079 AG3710E-079 AG3710E-079 AG3710E-079 AG3710E-079 AG3710E-079 AG3710E-079 AG3710E-080 AG3710E-079 AG3710E-079 AG3710E-070 AG3710E-070 AG3710E-070 AG3710E-070 AG3710E-070 AG3710E-070 AG3710E-070 AG3710E-070 AG3710E-070 AG3710E-070 AG3710E-070 AG3710E-070 AG3710E-070 AG3710E-070 AG3710E-070 AG3710E-070 | MG3710E-064     | 2ndRF 100 kHz to 4 GHz                                |                                                                                                    |
| After installation AG3710E-071 AG3710E-072 AG3710E-073 AG3710E-073 AG3710E-074 AG3710E-075 AG3710E-075 AG3710E-076 AG3710E-076 AG3710E-077 AG3710E-077 AG3710E-078 AG3710E-078 AG3710E-079 AG3710E-080 AG3710E-080 AG3710E-104 AG3710E-105 AG3710E-105 AG3710E-106 AG3710E-107 AG3710E-107 AG3710E-107 AG3710E-107 AG3710E-107 AG3710E-108 AG3710E-108 AG3710E-173 AG3710E-175 AG3710E-176 AG3710E-178 AG3710E-178 AG3710E-178 AG3710E-179 AG3710E-179 AG3710E-180 AG3710E-180 | 14637405 000    | 2 105 400 111 + 6 511                                 |                                                                                                    |
| High Power Extension for 2ndRF Low Power Extension for 2ndRF Low Power Extension for 2ndRF Reverse Power Protection for 2ndRF ARB Memory Upgrade 256 Msample for 2ndRF ARB Memory Upgrade 1024 Msample for 2ndRF ARB Memory Upgrade 1024 Msample for 2ndRF AG3710E-079 Combination of Baseband Signal for 2ndRF Additional Analog Modulation Input for 2ndRF Additional Analog Modulation Input for 2ndRF AG3710E-170 RG3710E-171 Low Power Extension for 2ndRF Retrofit ARB Memory Upgrade 256 Msample for 2ndRF Retrofit ARB Memory Upgrade 1024 Msample for 2ndRF Retrofit ARB Memory Upgrade 256 Msample for 2ndRF Retrofit ARB Memory Upgrade 1024 Msample for 2ndRF Retrofit ARB Memory Upgrade 1024 Msample for 2ndRF Retrofit ARB Memory Upgrade 1024 Msample for 2ndRF Retrofit ARB Memory Upgrade 256 Msample for 2ndRF Retrofit ARB Memory Upgrade 256 Msample for 2ndRF Retrofit ARB Memory Upgrade 256 Msample for 2ndRF Retrofit ARB Memory Upgrade 256 Msample for 2ndRF Retrofit ARB Memory Upgrade 256 Msample for 2ndRF Retrofit ARB Memory Upgrade 256 Msample for 2ndRF Retrofit ARB Memory Upgrade 1024 Msample for 2ndRF Retrofit ARB Memory Upgrade 1024 Msample for 2ndRF Retrofit ARB Memory Upgrade 1024 Msample for 2ndRF Retrofit ARB Memory Upgrade 1024 Msample for 2ndRF Retrofit ARB Memory Upgrade 1024 Msample for 2ndRF Retrofit ARB Memory Upgrade 1024 Msample for 2ndRF Retrofit ARB Memory Upgrade 1024 Msample for 2ndRF Retrofit ARB Memory Upgrade 1024 Msample for 2ndRF Retrofit ARB Memory Upgrade 1024 Msample for 2ndRF Retrofit ARB Memory Upgrade 1024 Msample for 2ndRF Retrofit ARB Memory Upgrade 1024 Msample for 2ndRF Retrofit ARB Memory Upgrade 1024 Msample for 2ndRF Retrofit Additional Analog Modulation Input for 2ndRF Retrofit Additional Analog Modulation Input for 2ndRF Retrofit Additional Analog Modulation Input for 2ndRF Retrofit Additional Analog Modulation Input for 2ndRF Retrofit Additional Analog Modulation Input for 2ndRF Retrofit Additional Analog Modulation Input for 2ndRF Retrofit Additional Analog Modulation Input for 2ndRF Retr | MG3/10E-066     | Znakt 100 kHz to 6 GHz                                |                                                                                                    |
| MG3710E-072 MG3710E-073 MG3710E-075 ARB Memory Upgrade 256 Msample for 2ndRF MG3710E-076 MG3710E-077 ARB Memory Upgrade 1024 Msample for 2ndRF MG3710E-078 MG3710E-078 MG3710E-079 AGB Memory Upgrade 1024 Msample for 2ndRF MG3710E-078 MG3710E-080 AGB Memory Upgrade 1024 Msample for 2ndRF MG3710E-080 AGB Memory Upgrade 1024 Msample for 2ndRF AGB Memory Upgrade 1024 Msample for 2ndRF AGB Memory Upgrade 1024 Msample for 2ndRF AGB Memory Upgrade 1024 Msample for 2ndRF AGB Memory Upgrade 1024 Msample for 2ndRF AGB Memory Upgrade 1024 Msample for 2ndRF AGB Memory Upgrade 1024 Msample for 2ndRF Additional Analog Modulation Input for 2ndRF Additional Analog Modulation Input for 2ndRF AG3710E-164 AG3710E-165 AG3710E-166 AG3710E-173 AG3710E-175 AG3710E-175 AG3710E-176 AG3710E-178 AG3710E-179 AG3710E-180 AG3710E-180 AG3710E | MC2710E 071     | High Power Extension for 2ndPE                        |                                                                                                    |
| Reverse Power Protection for 2ndRF ARB Memory Upgrade 256 Msample for 2ndRF ARB Memory Upgrade 1024 Msample for 2ndRF ARB Memory Upgrade 1024 Msample for 2ndRF ARB Memory Upgrade 1024 Msample for 2ndRF ARB Memory Upgrade 1024 Msample for 2ndRF ARB Memory Upgrade 1024 Msample for 2ndRF ARB Memory Upgrade 1024 Msample for 2ndRF ARB Memory Upgrade 1024 Msample for 2ndRF ARB Memory Upgrade 1024 Msample for 2ndRF ARB Memory Upgrade 1024 Msample for 2ndRF ARB Memory Upgrade 1024 Msample for 2ndRF ARB Memory Upgrade 1024 Msample for 2ndRF Additional Analog Modulation Input for 2ndRF Additional Analog Modulation Input for 2ndRF Additional Analog Modulation Input for 2ndRF Additional Analog Modulation Input for 2ndRF ACG3710E-162 ACG3710E-164 ACG3710E-175 ACG3710E-175 ACG3710E-176 ACG3710E-178 ACG3710E-178 ACG3710E-178 ACG3710E-179 ACG3710E-180 ACG3710E-180 ACG3710E-180 ACG3710E-ES210 ACG3710E-ES210 ACG3710E-ES210 ACG3710E-ES210 ACG3710E-ES210 ACG3710E-ES210 ACG3710E-ES210 ACG3710E-ES210 ACG3710E-ES210 ACG3710E-ES210 ACG3710E-ES210 ACG3710E-ES210 ACG3710E-ES210 ACG3710E-ES210 ACG3710E-CS210 ACG3710E-CS210 AC |                 |                                                       |                                                                                                    |
| ARB Memory Upgrade 256 Msample for 2ndRF ARB Memory Upgrade 1024 Msample for 2ndRF ARB Memory Upgrade 1024 Msample for 2ndRF Combination of Baseband Signal for 2ndRF AG3710E-079 AG3710E-080 AG3710E-162 AG3710E-162 AG3710E-164 AG3710E-165 AG3710E-173 AG3710E-175 AG3710E-175 AG3710E-175 AG3710E-179 AG3710E-179 AG3710E-179 AG3710E-179 AG3710E-179 AG3710E-180 AG3710E-180 AG3710E-180 AG3710E-180 AG3710E-180 AG3710E-180 AG3710E-ES210 AG3710E-ES210 AG3710E-ES210 AG3710E-ES210 AG3710E-ES210 AG3710E-ES210 AG3710E-ES210 AG3710E-ES210 AG3710E-ES310 ARB Memory Upgrade 256 Msample for 2ndRF ARB Memory Upgrade 256 Msample for 2ndRF ARB Memory Upgrade 256 Msa |                 |                                                       |                                                                                                    |
| ARB Memory Upgrade 1024 Msample for 2ndRF Combination of Baseband Signal for 2ndRF Combination of Baseband Signal for 2ndRF AWGN for 2ndRF Additional Analog Modulation Input for 2ndRF Additional Analog Modulation Input for 2ndRF AG3710E-162 AG3710E-164 AG3710E-165 AG3710E-171 High Power Extension for 2ndRF Retrofit AG3710E-172 AG3710E-175 AG3710E-175 AG3710E-176 ARB Memory Upgrade 1024 Msample for 2ndRF Retrofit AG3710E-178 AWGN for 2ndRF Retrofit AG3710E-179 AG3710E-178 AG3710E-179 AG3710E-180 ARB Memory Upgrade 1024 Msample for 2ndRF Retrofit AG3710E-ES210 AWGN for 2ndRF AWGN for 2ndRF Retrofit AWGN for 2ndRF Retrofit AWGN for 2ndRF Retrofit AWGN for 2ndRF AWGN for 2ndRF |                 |                                                       |                                                                                                    |
| Combination of Baseband Signal for 2ndRF AG3710E-079 AG3710E-080 AG3710E-080 AG3710E-080 AG3710E-162 AG3710E-162 AG3710E-164 AG3710E-164 AG3710E-173 AG3710E-175 AG3710E-175 AG3710E-176 AG3710E-177 AG3710E-178 AG3710E-178 AG3710E-179 AG3710E-180 AG3710E-180 AG3710E-180 AG3710E-ES210 AG3710E-ES210 AG3710E-BS210 AG3710E-BS210 |                 |                                                       |                                                                                                    |
| AG3710E-079 Additional Analog Modulation Input for 2ndRF Additional Analog Modulation Input for 2ndRF Additional Analog Modulation Input for 2ndRF Select when ordering main frame, adds AWGN combine function Select when ordering main frame, Adds BNC connector for inputting external signals to rear panel of mainframe.  AG3710E-162 AndRF 100 kHz to 2.7 GHz Retrofit 2ndRF 100 kHz to 4 GHz Retrofit 2ndRF 100 kHz to 6 GHz Retrofit 2ndRF 100 kHz to 6 GHz Retrofit 4ndG3710E-171 4ndG3710E-172 4ndG3710E-172 4ndG3710E-173 4ndG3710E-173 4ndG3710E-175 ARB Memory Upgrade 256 Msample for 2ndRF Retrofit 4ndG3710E-176 4ndG3710E-176 4ndG3710E-178 4ndG3710E-178 4ndG3710E-179 4ndG3710E-180 4ndG3710E-180 4ndG3710E-180 4ndG3710E-180 4ndG3710E-180 4ndG3710E-180 4ndG3710E-180 4ndG3710E-180 4ndG3710E-180 4ndG3710E-180 4ndG3710E 4ndG3710E-180 4ndG3710E-180 4ndG3710E-180 4ndG3710E-180 4ndG3710E-180 4ndG3710E-180 4ndG3710E-180 4ndG3710E-180 4ndG3710E 4ndG3710E-180 4ndG3710E-180 4ndG3710E-180 4ndG3710E 4ndG3710E 4ndG3710E 4ndG3710E 4ndG3710E-180 4ndG3710E-180 4ndG3710E-180 4ndG3710E-180 4ndG3710E-180 4ndG3710E 4ndG3710E 4ndG3710E 4ndG3710E 4ndG3710E 4ndG3710E 4ndG3710E-180 4ndG3710E 4ndG3710E 4nd |                 | Combination of Baseband Signal for 2ndRF              |                                                                                                    |
| Additional Analog Modulation Input for 2ndRF  Additional Analog Modulation Input for 2ndRF Retrofit  Additional Analog Modulation Input for 2ndRF Retrofit  Additional Analog Modulation Input for 2ndRF Retrofit  |                 |                                                       |                                                                                                    |
| AG3710E-162 AG3710E-164 AG3710E-165 AG3710E-165 AG3710E-166 AG3710E-171 High Power Extension for 2ndRF Retrofit AG3710E-172 AG3710E-173 AG3710E-175 ARB Memory Upgrade 256 Msample for 2ndRF Retrofit AG3710E-176 AG3710E-178 AG3710E-178 AG3710E-179 AG3710E-179 AG3710E-180 AG3710E-180 AG3710E-ES210 AG3710E-ES210 AG3710E-BS210 AG3710E-BS210 AG3710E-BS310 AG3710E-BS210 AG3710E-BS210  | MG3710E-075     |                                                       |                                                                                                    |
| AG3710E-162 2ndRF 100 kHz to 2.7 GHz Retrofit 2ndRF 100 kHz to 4 GHz Retrofit 2ndRF 100 kHz to 4 GHz Retrofit 2ndRF 100 kHz to 4 GHz Retrofit 3ndR3710E-166 2ndRF 100 kHz to 6 GHz Retrofit 3ndR3710E-171 High Power Extension for 2ndRF Retrofit 3ndR3710E-172 Low Power Extension for 2ndRF Retrofit 3ndR3710E-173 Reverse Power Protection for 2ndRF Retrofit 3ndR3710E-175 ARB Memory Upgrade 256 Msample for 2ndRF Retrofit 3ndR3710E-176 Combination of Baseband Signal for 2ndRF Retrofit 3ndR3710E-178 Additional Analog Modulation Input for 2ndRF Retrofit 3ndR3710E-180 Additional Analog Modulation Input for 2ndRF Retrofit 3ndR3710E-80 3 Years Extended Warranty Service 3 Years Extended Warranty Service 3 Years Extended Warranty Service 3 Years Extended Warranty Service 3 Years Extended Warranty Service 3 Retrofitted to shipped MG3710E when 2ndRF not installed Retrofitted to shipped MG3710E when 2ndRF not installed Retrofitted to shipped MG3710E when 2ndRF not installed Retrofitted to shipped MG3710E Retrofitted to shipped MG3710E Retrofitted to shipped MG3710E Retrofited to shipped MG3710E Retrofited to shipped MG3710E Retrofited to shipped MG3710E Retrofitted to shipped MG3710E Retrofited to shipped MG3710E Retrofited to shipped  |                 |                                                       |                                                                                                    |
| AG3710E-164                                                                                                    | MG3710E-162     | 2ndRF 100 kHz to 2.7 GHz Retrofit                     |                                                                                                    |
| AG3710E-166 //G3710E-171 Low Power Extension for 2ndRF Retrofit                                                                                                    | MG3710E-164     |                                                       |                                                                                                    |
| High Power Extension for 2ndRF Retrofit Low Power Extension for 2ndRF Retrofit RG3710E-172 RG3710E-173 RG3710E-175 RR Reverse Power Protection for 2ndRF Retrofit RG3710E-175 RR Memory Upgrade 256 Msample for 2ndRF Retrofit RG3710E-176 RR Memory Upgrade 1024 Msample for 2ndRF Retrofit RG3710E-178 RG3710E-179 RG3710E-180 RG3710E-180 RG3710E-1 | MG3710E-166     |                                                       |                                                                                                    |
| AG3710E-172 Low Power Extension for 2ndRF Retrofit Reverse Power Protection for 2ndRF Retrofit Rd3710E-175 ARB Memory Upgrade 256 Msample for 2ndRF Retrofit ARB Memory Upgrade 1024 Msample for 2ndRF Retrofit Combination of Baseband Signal for 2ndRF Retrofit AG3710E-178 AWGN for 2ndRF Retrofit Additional Analog Modulation Input for 2ndRF Retrofit Additional Analog Modulation Input for 2ndRF Retrofit Retrofitted to shipped MG3710E Retrofitted to shipped MG3710E Retrofited to shipped MG3710E Retrofited to shipped MG3710E Retrofitted to shipped MG3710E Retrofited to shipped MG3710E Retrofited to shipped MG3710E Retrofited to shipped MG3710E Retrofited to shipped MG3710E Retrofited to shipped MG3710E Retrofited to shipped MG3710E Retrofited to shipped MG3710E Retrofited to shipped MG3710E Retrofited to shipped MG3710E Retrofited to shipped MG3710E Retrofited to shipped MG3710E Retrofited to shipped MG3710E Retrofited to s | MG3710E-171     |                                                       |                                                                                                    |
| ARB Memory Upgrade 256 Msample for 2ndRF Retrofit ARB Memory Upgrade 1024 Msample for 2ndRF Retrofit AG3710E-178 AG3710E-178 AG3710E-178 AWGN for 2ndRF Retrofit Additional Analog Modulation Input for 2ndRF Retrofit Additional Analog Modulation Input for 2ndRF Retrofit AG3710E-ES210 AG3710E-ES210 AG3710E-ES210 ARB Memory Upgrade 256 Msample for 2ndRF Retrofit ARB Memory Upgrade 2024 Msample for 2ndRF Retrofit ARB Memory Upgrade 2024 Msample for 2ndRF Retrofit ARB Memory Upgrade 2024 Msample for 2ndRF Retrofit ARB Memory Upgrade 2024 Msample for 2ndRF Retrofit ARB Memory Upgrade 2024 Msample for 2ndRF Retrofit ARB Memory Upgrade 2024 Msample for 2ndRF Retrofit ARB Memory Upgrade 2024 Msample for 2ndRF Retrofit ARB Memory Upgrade 2024 Msample for 2ndRF Retrofit ARB Memory Upgrade 2024 Msample for 2ndRF Retrofit ARB Memory Upgrade 2024 Msample for 2ndRF Retrofit ARB Memory Upgrade 2024 Msample for 2ndRF Retrofit ARB Memory Upgrade 2024 Msample for 2ndRF Retrofit ARB Memory Upgrade 2024 Msample for 2ndRF Retrofit ARB Memory Upgrade 2024 Msample for 2ndRF Retrofit ARB Memory Upgrade 1024 Msample for 2ndRF Retrofit ARB Memory Upgrade 1024 Msample for 2ndRF Retrofit ARB Memory Upgrade 1024 Msample for 2ndRF Retrofit ARB Memory Upgrade 1024 Msample for 2ndRF Retrofit ARB Memory Upgrade 1024 Msample for 2ndRF Retrofit ARB Memory Upgrade 1024 Msample for 2ndRF Retrofit ARB Memory Upgrade 1024 Msample for 2ndRF Retrofit ARB Memory Upgrade 1024 Msample for 2ndRF Retrofit ARB Memory Upgrade 1024 Msample for 2ndRF Retrofit ARB Memory Upgrade 1024 Msample for 2ndRF Retrofit ARB Memory Upgrade 1024 Msample for 2ndRF Retrofit ARB Memory Upgrade 1024 Msample Ms3710E ARB Memory Upgrade 1024 Ms3710E ARB Memory Upgrade 1024 Ms3710E ARB Memory Upgrade 1024 Ms3710E ARB Memory Upgrade 1024 Ms3710E ARB Memory Upgrade 1024 Ms3710E ARB Memory Upgrade 1024 Ms3710E ARB Memory Upgrade 1024 Ms3710E ARB Memory Upgrade 1024 Ms3710E ARB Memory Upgrade 1024 Ms3710E ARB Memory Upgrade 1024 Ms3710E ARB Memory Upgrade 1024 Ms3710E ARB Memory Upgrade | MG3710E-172     |                                                       |                                                                                                    |
| ARB Memory Upgrade 1024 Msample for 2ndRF Retrofit Combination of Baseband Signal for 2ndRF Retrofit AG3710E-178 AWGN for 2ndRF Retrofit Additional Analog Modulation Input for 2ndRF Retrofit Additional Analog Modulation Input for 2ndRF Retrofit Additional Analog Modulation Input for 2ndRF Retrofit Retrofit Additional Analog Modulation Input for 2ndRF Retrofit Retrofitted to shipped MG3710E  Maintenance Service 2 Years Extended Warranty Service 3 Years Extended Warranty Service                                                                                                    | MG3710E-173     |                                                       |                                                                                                    |
| MG3710E-178 Combination of Baseband Signal for 2ndRF Retrofit AUGN for 2ndRF Retrofit AUGN for 2ndRF Retrofit Augnostic Augnostic Augnos | MG3710E-175     | ARB Memory Upgrade 256 Msample for 2ndRF Retrofit     |                                                                                                    |
| AG3710E-179 AWGN for 2ndRF Retrofit Additional Analog Modulation Input for 2ndRF Retrofit Retrofitted to shipped MG3710E  Maintenance Service 2 Years Extended Warranty Service 3 Years Extended Warranty Service                                                                                                    | MG3710E-176     | ARB Memory Upgrade 1024 Msample for 2ndRF Retrofit    | Retrofitted to shipped MG3710E                                                                       |
| Additional Analog Modulation Input for 2ndRF Retrofit Retrofitted to shipped MG3710E  Maintenance Service 4G3710E-ES210 2 Years Extended Warranty Service 3 Years Extended Warranty Service                                                                                                    | MG3710E-178     |                                                       |                                                                                                    |
| Maintenance Service  1 Years Extended Warranty Service 3 Years Extended Warranty Service 3 Years Extended Warranty Service                                                                                                    | MG3710E-179     |                                                       |                                                                                                    |
| MG3710E-ES210 2 Years Extended Warranty Service 4 3 Years Extended Warranty Service 5 3 Years Extended Warranty Service                                                                                                    | MG3710E-180     | Additional Analog Modulation Input for 2ndRF Retrofit | Retrofitted to shipped MG3710E                                                                       |
| MG3710E-ES210 2 Years Extended Warranty Service 4 3 Years Extended Warranty Service 5 3 Years Extended Warranty Service                                                                                                    |                 | Maintenance Service                                   |                                                                                                    |
|                                                                                                    | MG3710E-ES210   | 2 Years Extended Warranty Service                     |                                                                                                    |
| IG3710E-ES510 5 Years Extended Warranty Service                                                                                                    | MG3710E-ES310   |                                                       |                                                                                                    |
|                                                                                                    | MG3710E-ES510   | 5 Years Extended Warranty Service                     |                                                                                                    |

## Vector Signal Generator MG3710E Ordering Information

| Model/Order No. | Name                                     | Remarks                                                                                    |
|-----------------|------------------------------------------|--------------------------------------------------------------------------------------------|
|                 | Softwares                                |                                                                                            |
|                 | (Waveform Pattern)                       | (License for waveform patterns)                                                            |
| MX370073B       | DFS Radar Pattern                        | WLAN 5.3/5.6 GHz band DFS tests (for FCC and Japan MIC) waveform pattern, license for main |
|                 |                                          | frame, manual (PDF)                                                                        |
| MX370075A       | DFS (ETSI) Waveform Pattern              | WLAN 5.3/5.6 GHz DFS test (ETSI) waveform pattern, license for main frame, manual (PDF)    |
| MX370084A       | ISDB-Tmm Waveform Pattern                | ISDB-Tmm Waveform Patterns, license for main frame, manual (PDF)                           |
|                 | Softwares                                |                                                                                            |
|                 | (IQproducer)                             | (License for IQproducer)                                                                   |
| MX370101A       | HSDPA/HSUPA IQproducer                   | IQproducer software, license for main frame, manual (PDF)                                  |
| MX370102A       | TDMA IQproducer                          | IQproducer software, license for main frame, manual (PDF)                                  |
| MX370103A       | CDMA2000 1xEV-DO IQproducer              | IQproducer software, license for main frame, manual (PDF)                                  |
| MX370104A       | Multi-carrier IQproducer                 | IQproducer software, license for main frame, manual (PDF)                                  |
| MX370106A       | DVB-T/H IQproducer                       | IQproducer software, license for main frame, manual (PDF)                                  |
| MX370107A       | Fading IQproducer                        | IQproducer software, license for main frame, manual (PDF)                                  |
| MX370108A       | LTE IQproducer                           | IQproducer software, license for main frame, manual (PDF)                                  |
| MX370108A-001   | LTE-Advanced FDD Option                  | IQproducer software, license for main frame, manual (PDF). Requires MX370108A.             |
| MX370110A       | LTE TDD IQproducer                       | IQproducer software, license for main frame, manual (PDF)                                  |
| MX370110A-001   | LTE-Advanced TDD Option                  | IQproducer software, license for main frame, manual (PDF). Requires MX370110A.             |
| MX370111A       | WLAN IQproducer                          | IQproducer software, license for main frame, manual (PDF)                                  |
| MX370111A-002   | 802.11ac (160 MHz) Option                | IQproducer software, license for main frame, manual (PDF).                                 |
| NAV2701124      | TD CCDMA IQ and do and                   | Only for MG3710E/MG3710A. Requires MX370111A                                               |
| MX370112A       | TD-SCDMA IQproducer                      | IQproducer software, license for main frame, manual (PDF)                                  |
| MX370113A       | 5G NR TDD sub-6 GHz IQproducer           | IQproducer software, license for main frame, manual (PDF)                                  |
| MX370114A       | 5G NR FDD sub-6 GHz IQproducer           | IQproducer software, license for main frame, manual (PDF)                                  |
|                 | Optional Accessories                     |                                                                                            |
| W3580AE         | MG3710A/MG3710E/MG3740A Operation Manual | Booklet, for MG3710A/MG3710E/MG3740A Main Frame (Operation, Remote Control)                |
|                 | (Main Unit)                              |                                                                                            |
| W2496AE         | MG3710A/MG3710E/MG3740A Operation Manual | Booklet, for IQproducer (Operation for Common Parts)                                       |
|                 | (IQproducer)                             |                                                                                            |
| W3581AE         | MG3710A/MG3710E Operation Manual         | Booklet, for Pre-installed Waveform Patterns (Usage, Detailed Parameters)                  |
|                 | (Pre-installed Waveform Patterns)        |                                                                                            |
| W3986AE         | MX370073B Operation Manual               | Booklet, for DFS (for FCC and Japan MIC) Waveform Patterns                                 |
| W3597AE         | MX370075A Operation Manual               | Booklet, for DFS (ETSI) Waveform Patterns                                                  |
| W3508AE         | MX370084A Operation Manual               | Booklet, for ISDB-Tmm Waveform Patterns                                                    |
| W2915AE         | MX370101A Operation Manual               | Booklet, for HSDPA/HSUPA IQproducer                                                        |
| W2916AE         | MX370102A Operation Manual               | Booklet, for TDMA IQproducer                                                               |
| W2505AE         | MX370103A Operation Manual               | Booklet, for CDMA2000 1xEV-DO IQproducer                                                   |
| W2917AE         | MX370104A Operation Manual               | Booklet, for Multi-carrier IQproducer                                                      |
| W2798AE         | MX370106A Operation Manual               | Booklet, for DVB-T/H IQproducer                                                            |
| W2995AE         | MX370107A Operation Manual               | Booklet, for Fading IQproducer                                                             |
| W3023AE         | MX370108A Operation Manual               | Booklet, for LTE IQproducer/LTE-Advanced FDD Option                                        |
| W3221AE         | MX370110A Operation Manual               | Booklet, for LTE TDD IQproducer/LTE-Advanced TDD Option                                    |
| W3488AE         | MX370111A Operation Manual               | Booklet, for WLAN IQproducer/802.11ac Option                                               |
| W3582AE         | MX370112A Operation Manual               | Booklet, for TD-SCDMA IQproducer                                                           |
| W3984AE         | MX370113A Operation Manual               | Booklet, for 5G NR TDD sub-6 GHz IQproducer                                                |
| W4033AE         | MX370114A Operation Manual               | Booklet, for 5G NR FDD sub-6 GHz IQproducer                                                |
| J1539A          | AUX Conversion Adapter                   | Converts MG3710E/MG3710A rear-panel AUX connector to BNC connector                         |
| Z1572A          | Installation Kit                         | Required when retrofitting hardware options or installing IQproducer (MX3701xxA)           |
| Z1594A          | Standard Waveform Pattern for Backup     | Latest MG3710E/MG3710A Pre-installed waveform pattern set for backup                       |
| MA24105A        | Inline Peak Power Sensor                 | 350 MHz to 4 GHz, Inline type, with USB A to micro-B Cable                                 |
| MA24106A        | USB Power Sensor                         | 50 MHz to 6 GHz, with USB A to mini-B Cable                                                |
| MA24108A        | Microwave USB Power Sensor               | 10 MHz to 8 GHz, with USB A to micro-B Cable                                               |
| MA24118A        | Microwave USB Power Sensor               | 10 MHz to 18 GHz, with USB A to micro-B Cable                                              |
| MA24126A        | Microwave USB Power Sensor               | 10 MHz to 26 GHz, with USB A to micro-B Cable                                              |
| K240B           | Power Divider (K connector)              | DC to 26.5 GHz, K-J, 50Ω, 1 Wmax                                                           |
| MA1612A         | Four-Port Junction Pad                   | 5 MHz to 3 GHz, N-J                                                                        |
| J0576B          | Coaxial Cord, 1.0 m                      | N-P · 5D-2W · N-P                                                                          |
| J0576D          | Coaxial Cord, 2.0 m                      | N-P · 5D-2W · N-P                                                                          |
| J0127A          | Coaxial Cord, 1.0 m                      | BNC-P · RG-58A/U · BNC-P                                                                   |
| J0127B          | Coaxial Cord, 2.0 m                      | BNC-P · RG-58A/U · BNC-P                                                                   |
| J0127C          | Coaxial Cord, 0.5 m                      | BNC-P · RG-58A/U · BNC-P                                                                   |
| J0322A          | Coaxial Cord, 0.5 m                      | SMA-P · SMA-P, DC to 18 GHz, $50\Omega$                                                    |
| J0322B          | Coaxial Cord, 1.0 m                      | SMA-P · SMA-P, DC to 18 GHz, $50\Omega$                                                    |
| J0322C          | Coaxial Cord, 1.5 m                      | SMA-P · SMA-P, DC to 18 GHz, $50\Omega$                                                    |
| J0322D          | Coaxial Cord, 2.0 m                      | SMA-P · SMA-P, DC to 18 GHz, $50\Omega$                                                    |
| J0004           | Coaxial Adapter                          | N-P · SMA-J Conversion Adapter, DC to 12.4 GHz                                             |
| J1261B          | Ethernet Cable (Shield Type)             | Straight-through, 3 m                                                                      |
| J1261D          | Ethernet Cable (Shield Type)             | Crossover, 3 m                                                                             |
| J0008           | GPIB Cable, 2.0 m                        |                                                                                            |
| B0635A          | Rack Mount Kit                           | EIA                                                                                        |
| B0657A          | Rack Mount Kit (JIS)                     | JIS                                                                                        |
| B0636C          | Carrying Case                            | Hard Type. With Casters and Front Cover B0671A                                             |
| B0671A          | Front Cover for 1MW4U                    | 71                                                                                         |
| Z0975A          | Keyboard (USB)                           |                                                                                            |
| ZU313A          |                                          |                                                                                            |

The following option is installed as standard when ordering the MG3710E. It does not require a separate order. MX371099A MG3710A Standard Waveform Pattern

### **Ordering Information**

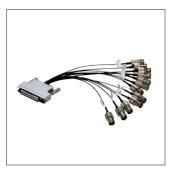

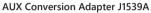

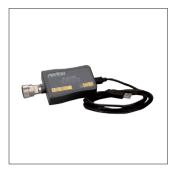

USB Power Sensor MA24106A

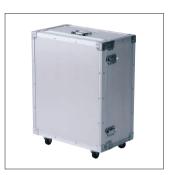

Carrying Case B0636C (Hard type, with casters)

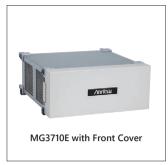

Front Cover for 1MW4U B0671A

Typical (typ.): Performance not warranted. Must products meet typical performance. Nominal (nom.): Values not warranted. Included to facilitate application of product. Measured (meas): Performance not warranted. Data actually measured by randomly selected measuring instruments.

### Trademarks:

- IQproducer™ is a registered trademark of Anritsu Corporation.
- MATLAB® is a registered trademark of The MathWorks, Inc.
- CDMA2000® is a registered trademark of the Telecommunications Industry Association (TIA-USA).
- The Bluetooth® mark and logos are owned by Bluetooth SIG, Inc. and are used by Anritsu under license.
- Pentium® is registered trademarks of Intel Corporation or its subsidiaries in the USA and other countries.
- Windows® is a registered trademark of Microsoft Corporation in the USA and other countries.
- Other companies, product names and service names are registered trademarks of their respective companies.

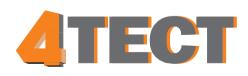

OOO «4TECT»

Телефон: +7 (499) 685-4444

info@4test.ru

www.4test.ru